### **МИНИСТЕРСТВО НАРОДНОГО ОБРАЗОВАНИЯ РЕСПУБЛИКИ УЗБЕКИСТАН**

# **РЕГИОНАЛЬНЫЙ ЦЕНТР ПЕРЕПОДГОТОВКИ И ПОВЫШЕНИЯ КВАЛИФИКАЦИИ РАБОТНИКОВ НАРОДНОГО ОБРАЗОВАНИЯПРИ САМАРКАНДСКОМ ГОСУДАРСТВЕННОМ УНИВЕРСИТЕТЕ**

**Кафедра методики преподавания языков**

## **Использование информационных технологий на уроках литературного чтения(изучение и обобщение опыта Нагалова Исмата Иннатовича)**

*(методические рекомендации для учителей русского языка)*

**Самарканд – 2020**

Якубжанова М.К.Нагалов И.И. Использование информационных технологий на уроках литературного чтения (изучение и обобщение опыта Нагалова Исмата Иннатовича) *(методические рекомендации для учителей русского языка)* – Самарканд, 2020 Стр-30.

**Редактор**: Юлдашева С.А.

 **Рецензенты:** *Т.В.Османова* – *доцент СамГУ И.А.Раимкуловапреподаватель РЦППКРНО при СамГУ*

С изобретением компьютера человеческая жизнь очень существенно изменилась. Изменения коснулись также и образования. Процесс подготовки уроков в школах осуществляется с помощью информационных технологий. В наше время компьютерные технологии являются незаменимыми во время проведения занятий в школах, так как дают возможность оживить урок, вызвать интерес к предметам, способствуют улучшению качества обучения, увеличению доступности образования, обеспечению развития личности, ориентирующейся в информационном пространстве.

Применение информационных технологий на уроках литературного чтения способствует совершенствованию практических умений и навыков, позволяет эффективнее организовать самостоятельную работу и индивидуализировать процесс обучения, повышает интерес к урокам словесности, активизирует познавательную деятельность учащихся и развивает творческий потенциал.

*Цель исследования:* изучение возможностей использования ИКТ на уроках литературного чтения.

*Задачи:*

1. Раскрыть сущность понятия ИКТ;

2. Изучить требования, предъявляемые к использованию ИКТ на уроках;

3. Проанализировать методику организации урока литературного чтения с использованием ИКТ;

4. Организовать и провести практическую работу по использованию ИКТ на уроках литературного чтения;

5. Разработать методические рекомендации для учителя по использованию ИКТ на уроках литературного чтения.

-3-

#### Сущность понятия «информационно-коммуникационные технологии» (ИКТ)

В настоящее время трудно представить себе существование информации информационных поля  $\mathbf{M}$ технологий. вне Возрастающий объем различных видов информации заставляет внедрять новые, более усовершенствованные методы и средства ее обработки, а современные условия жизни предъявляют все более высокие требования к способам ее хранения, передачи, обеспечения ее безопасности.

Образование является одновременно источником новых знаний в данной области и сферой применения этих знаний.

Информатизация современного общества и, в частности, образовательной деятельности характеризуются процессами совершенствования и массового распространения современных информационных и коммуникационных технологий (ИКТ). В сфере образования эти технологии активно применяются для передачи информации и обеспечения взаимодействия учителя и современных системах ОТКРЫТОГО обучаемого  $\bf{B}$  $\overline{M}$ дистанционного образования. Современный учитель должен не только обладать знаниями в области своего предмета, но и уметь применять ИКТ в своей профессиональной деятельности.

Включение ИКТ в учебный процесс позволяет педагогу учебно-познавательной организовать формы разные активной деятельности на занятиях  $\overline{M}$ сделать  $\boldsymbol{M}$ целенаправленной самостоятельную работу обучающихся. ИКТ можно рассматривать как средство доступа  $\mathbf K$ учебной информации, обеспечивающее возможности поиска, сбора и работы с источником, в том числе в сети Интернет, а также средство доставки и хранения информации.

ИКТ следует отнести  $\mathbf{K}$  $\mathbf{M}$ **BCe** виды электронных образовательных ресурсов (ЭОР) - электронные учебники и интерактивные учебные пособия, мультимедиакурсы, тренажеры и лаборатории, тестирующие системы и другие. классификация образовательных электронных Детальная ресурсов, в основе которой лежат общепринятые способы

 $-4-$ 

классификации учебных изданий, электронных изданий и программных средств представлена в работах [11]. Использование ЭОР дает педагогам возможность углубления межпредметных связей при решении задач из различных предметных областей, актуализации выбора образовательной траектории обучающимися, что обеспечивает личностноориентированный подход в организации процесса обучения.

*Информационно-коммуникационные технологии (ИКТ)* – это и телекоммуникационные средства, через которые осуществляется учебный диалог, так необходимый при обучении. Преимуществом телекоммуникаций является и возможность объединения информационных ресурсов образовательных и научных центров, привлечения ведущих педагогов и специалистов, создания распределенной научной лаборатории и организации совместных научных экспериментов и образовательных программ.

*Информационно-коммуникационные технологии (ИКТ)* совокупность методов, производственных процессов и программно-технических средств, интегрированных с целью сбора, обработки, хранения, распространения, отображения и использования информации в интересах ее пользователей[7] .

Наиболее точным определением информационнокоммуникационных технологий является определение Селевко Г.К.

*Информационно-коммуникационные технологии* - это педагогические технологии на основе применения новых и новейших информационных средств.

В «Википедии» утверждается, что в последнее время *под информационными технологиями чаще всего понимают компьютерные технологии.* В частности, ИКТ имеют дело с использованием компьютеров и программного обеспечения для создания, хранения, обработки, ограничения к передаче и получению информации.

Возникновение информационных технологий связано со следующими достижениями: появление новых средств накопления информации, развитие средств связи, возможность

-5-

автоматизированной переработки информации с помощью компьютера.

Более удачным термином для технологий обучения, использующих компьютер, является *компьютерная технология*. Компьютерные (новые информационные) технологии обучения это процесс подготовки и передачи информации обучаемому, средством осуществления которых является компьютер.

К ИКТ относят компьютеры, программное обеспечение и средства электронной связи.

*Информационные технологии разделяют на три группы:* сберегающие, рационализирующие и созидающие (творческие).

*Сберегающие информационные технологии* экономят труд, время и материальные ресурсы (принтер, сканер, ксерокс).

*Рационализирующие информационные технологии* – это автоматические системы поиска и заказов (системы поиска книг в библиотеках).

*Созидающие (творческие) информационные технологии* включают человека в процесс работы с информацией (текстовый редактор).

*Применительно к образованию выделяет следующие виды информационных технологий:*

презентации;

обучающие игры;

развивающие программы;

дидактические материалы;

программы – тренажеры;

системы виртуального эксперимента;

электронные учебники;

электронные энциклопедии.

*Презентации* – это наиболее распространенный вид представления демонстрационных материалов.

*В настоящее время развиваются следующие направления новых информационно-технических средств обучения:*

- универсальные информационные технологии (текстовые редакторы, графические пакеты, системы управления базами данных, процессоры электронных таблиц, системы моделирования, экспертные системы и т. п.);

-6-

- компьютерные средства телекоммуникаций;

- компьютерные обучающие и контролирующие программы, компьютерные учебники;

- мультимедийные программные продукты.

Выделяют несколько аспектов использования различных образовательных средств ИКТ в образовательном процессе .

Таблица 2 - Аспекты использования различных образовательных средств ИКТ в образовательном процессе

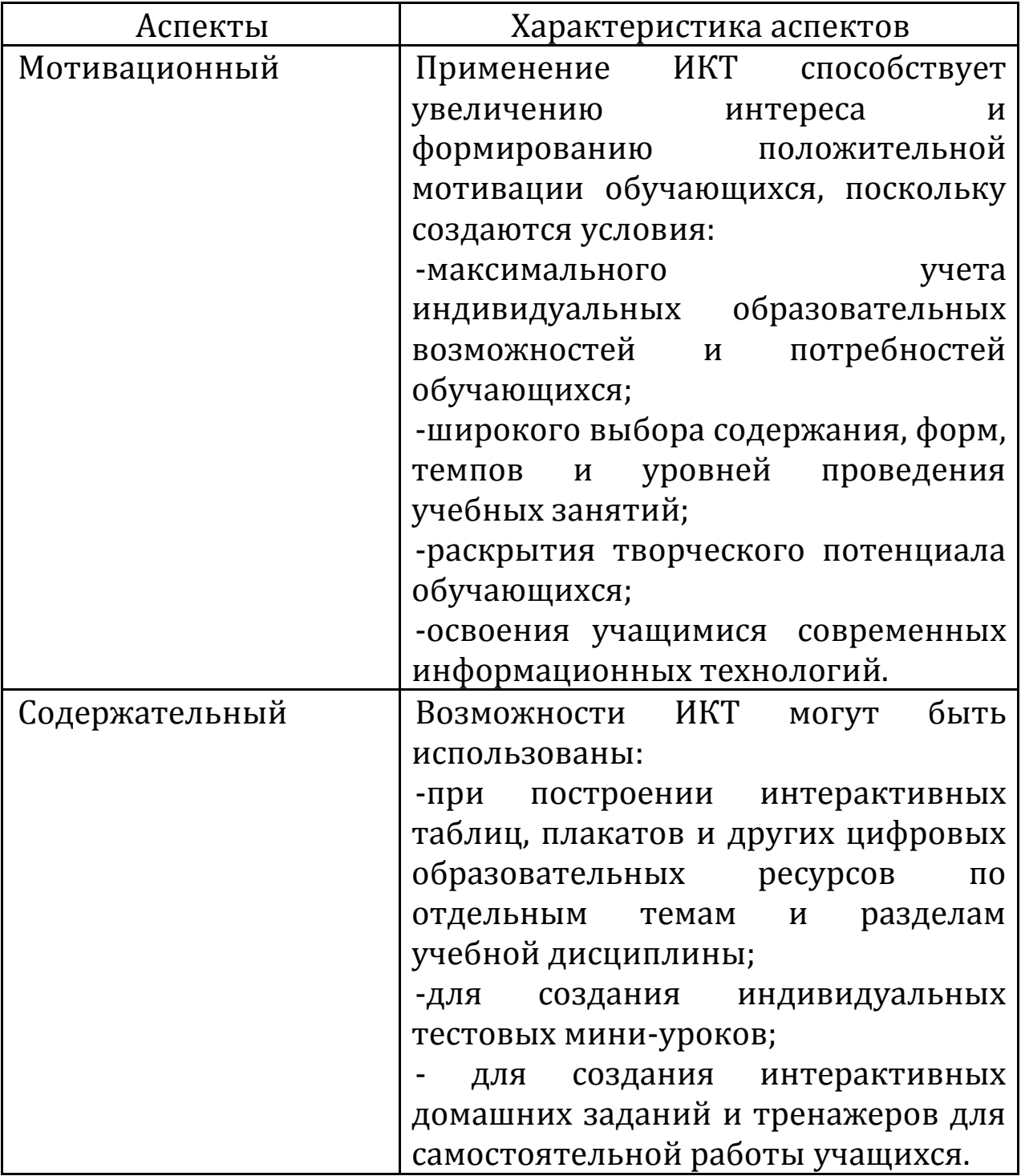

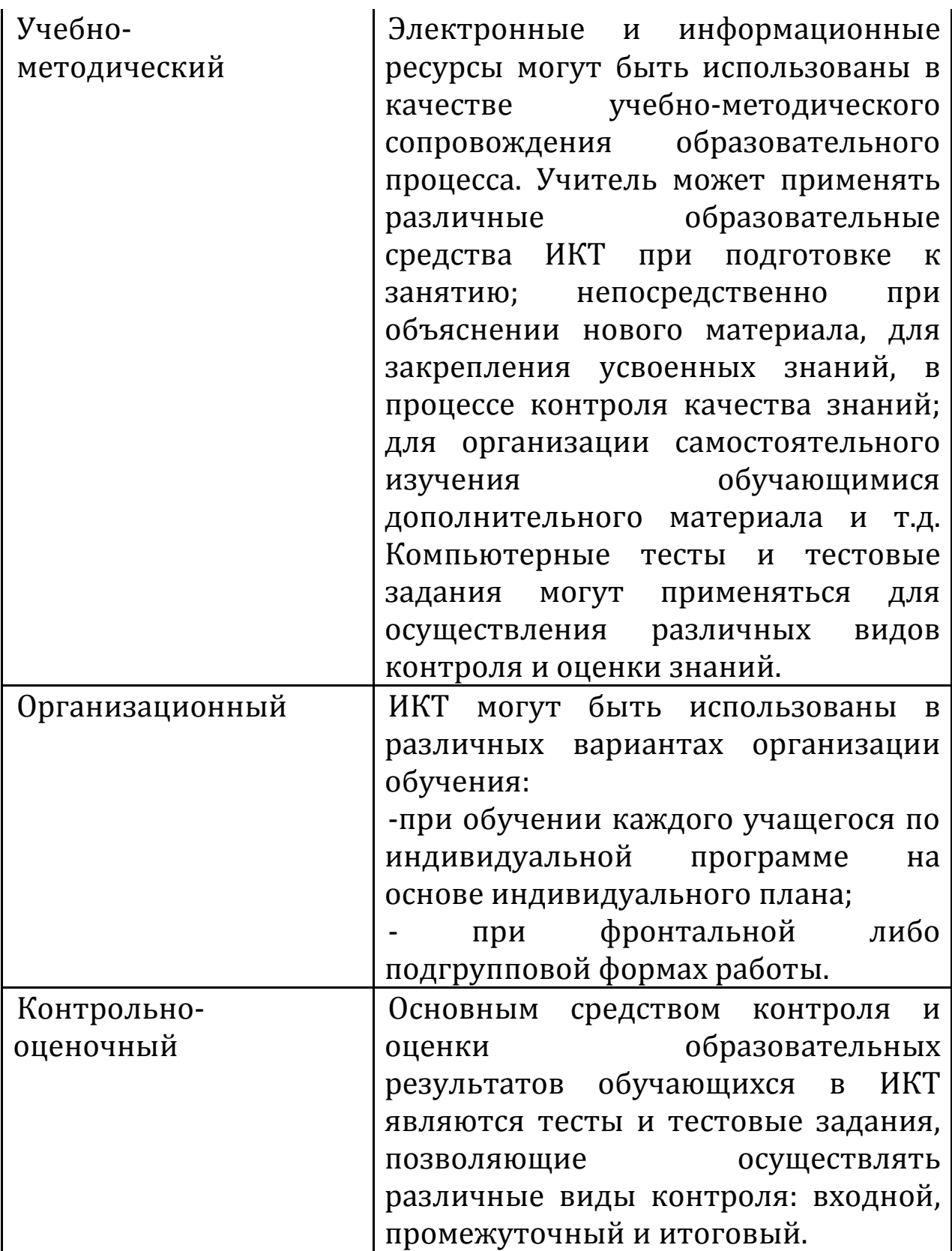

Одним из инструментов внедрения информационных технологий является программа Power Point, которую продуктивно и творчески использую в преподавании музыки, что позволяет повысить интерес к изучению предмета. Данный вид деятельности дает возможность учителю и ученику проявить творчество, индивидуальность, избежать формального подхода к проведению уроков. Методика подразумевает использование мультимедийного проектора.

Презентация позволяет учителю иллюстрировать свой рассказ красочными картинами, фотографиями, диаграммами, видеофрагментами и, конечно же, звуковыми фрагментами. Возможно добавление записи дикторского текста учителя.

При объяснении нового материала создание слайдов даёт возможность использовать анимацию, которая помогает учителю поэтапно излагать учебный материал. Выделение объектов, передвижение их по слайду акцентирует внимание учащихся на главном в изучаемом материале, помогает составлению плана изучения темы. Презентации эффективно используются на различных этапах урока, зрительное восприятие изучаемых объектов позволяет быстрее и глубже воспринимать излагаемый материал. Программа Power Point позволяет не перегружать зрительное пространство, фиксируя внимание на изучаемом объекте, и, кроме того, используя гиперссылку, вернуться к любому моменту урока, затратив при этом минимальное количество времени. Создавая мультимедиа презентации учителю необходимо помнить об требованиях, предъявляемых к презентации. Основные их них приведены ниже (См.табл. )

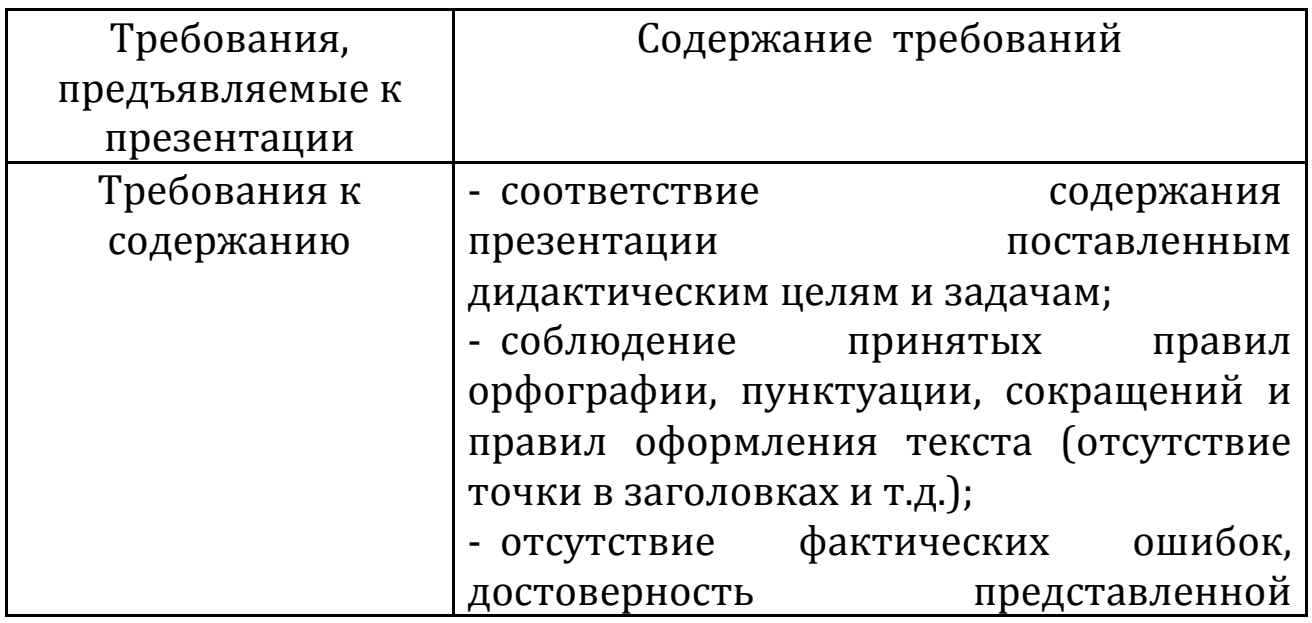

Таблица 3 -Требования, предъявляемые к презентации

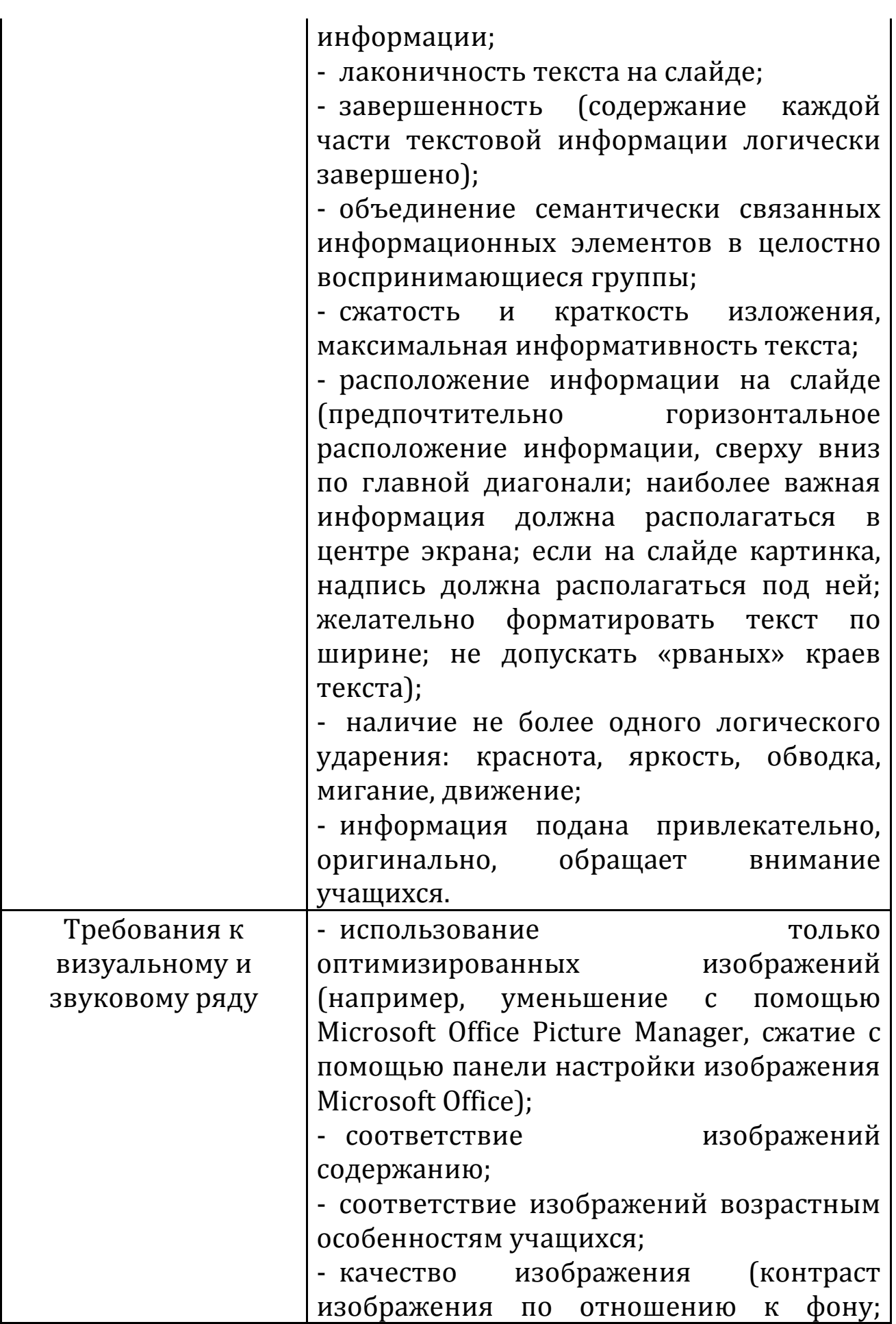

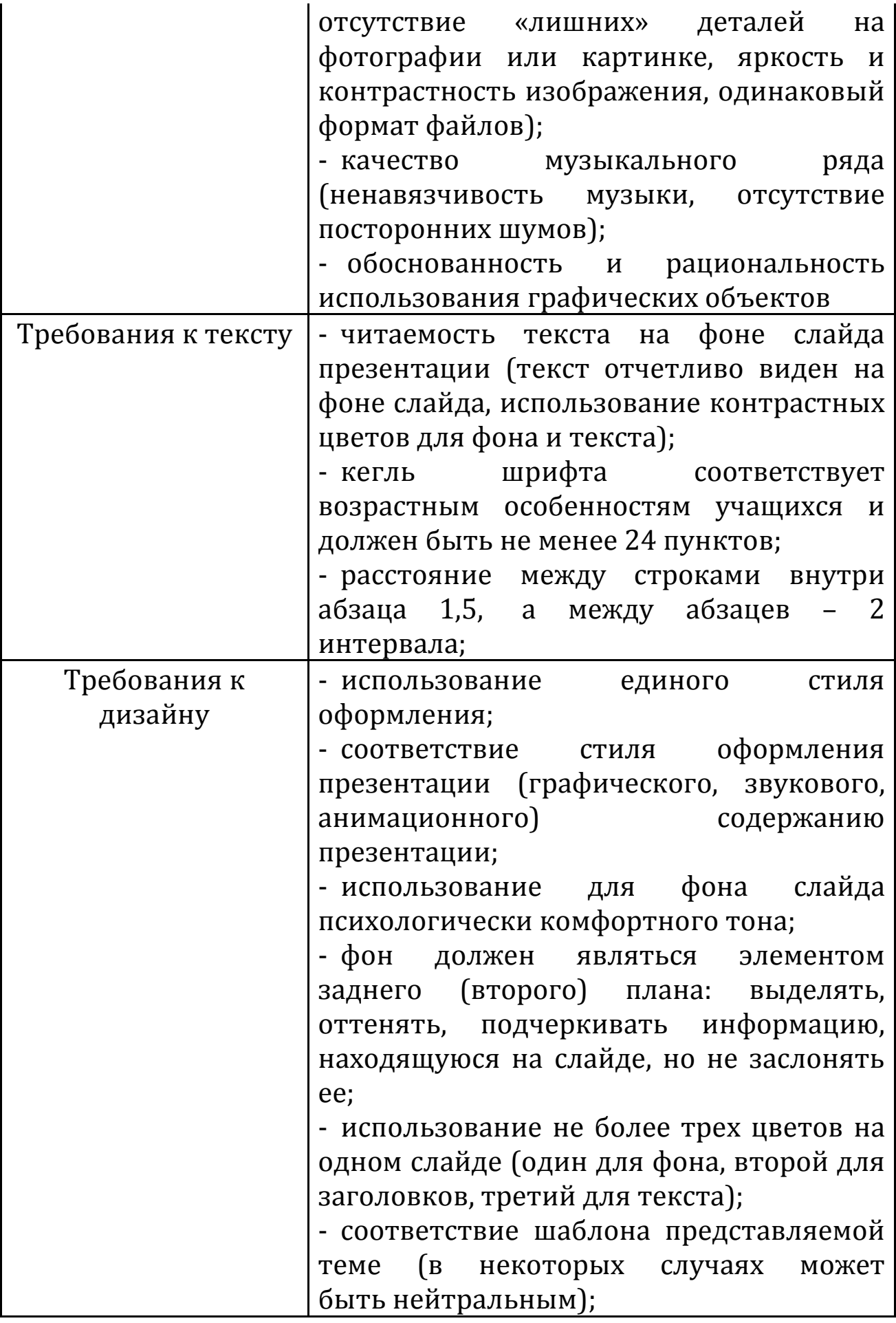

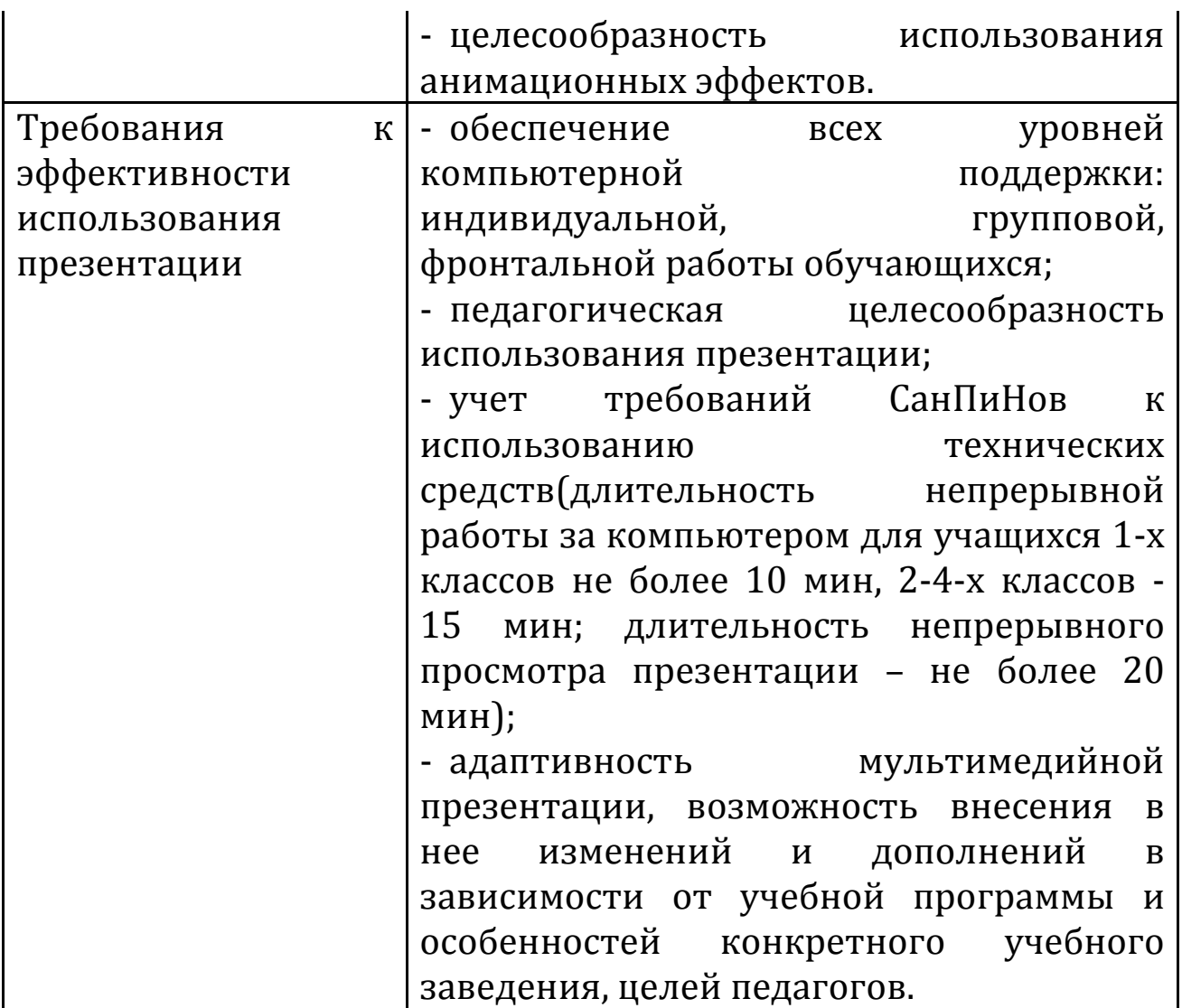

Рассмотрим здоровьесберегающие требования к учебным занятиям с использованием компьютерных средств в начальной школе.

В соответствии с современными требованиями, представляется невозможным использование ИКТ на всех этапах урока сразу, это приведет к информационной и учебной перегрузке, а также физиологически не оправдано для учащихся начальной школы[3].

# Методика организации урока литературного чтения с использованием ИКТ

 ИКТ на уроках литературного чтения могут выполнять несколько педагогических функций: мотивирующую, информационную, управляющую, формирующую навыки, контролирующую и корректирующую. При реализации каждой функции ИКТ играет различную роль. (См. Табл. 5)

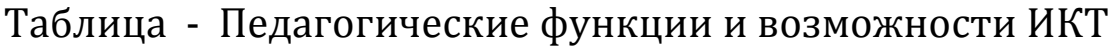

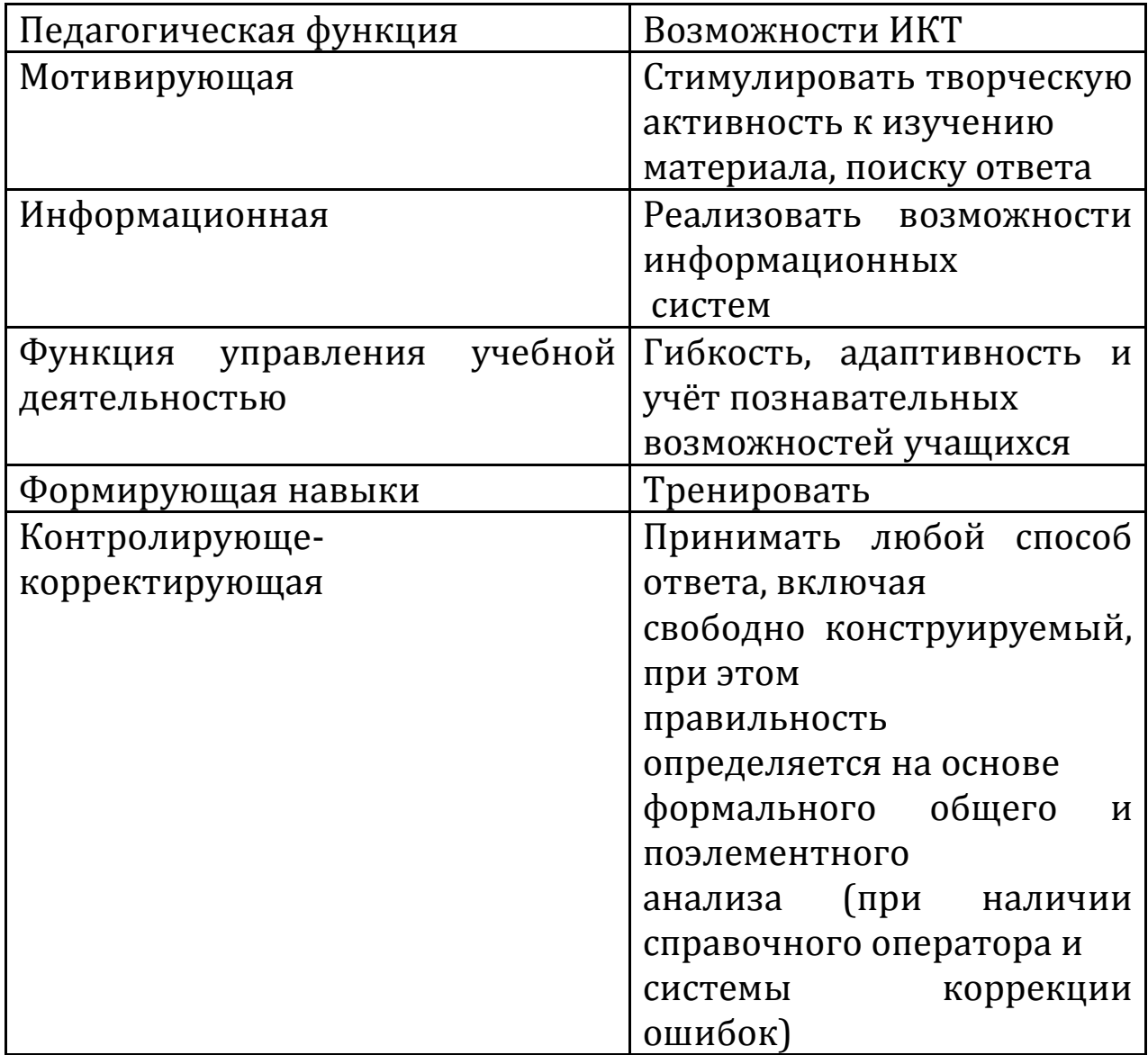

Урок использованием информационных технологий  $\mathbf{C}$ отличается традиционного несколько **OT** урока. Единую структуру подобного урока выделить сложно, так как каждый индивидуален, рядом **VDOK** что определяется причин: спецификой предметной области, содержанием конкретного урока, привязкой к аппаратным средствам информационных дидактическими технологий, возможностями программных средств, типом и качеством электронных ресурсов, ИКТ -

 $-13-$ 

компетенцией педагога. Выделяют следующие этапы подготовки урока с использованием ИКТ (См. Таблица

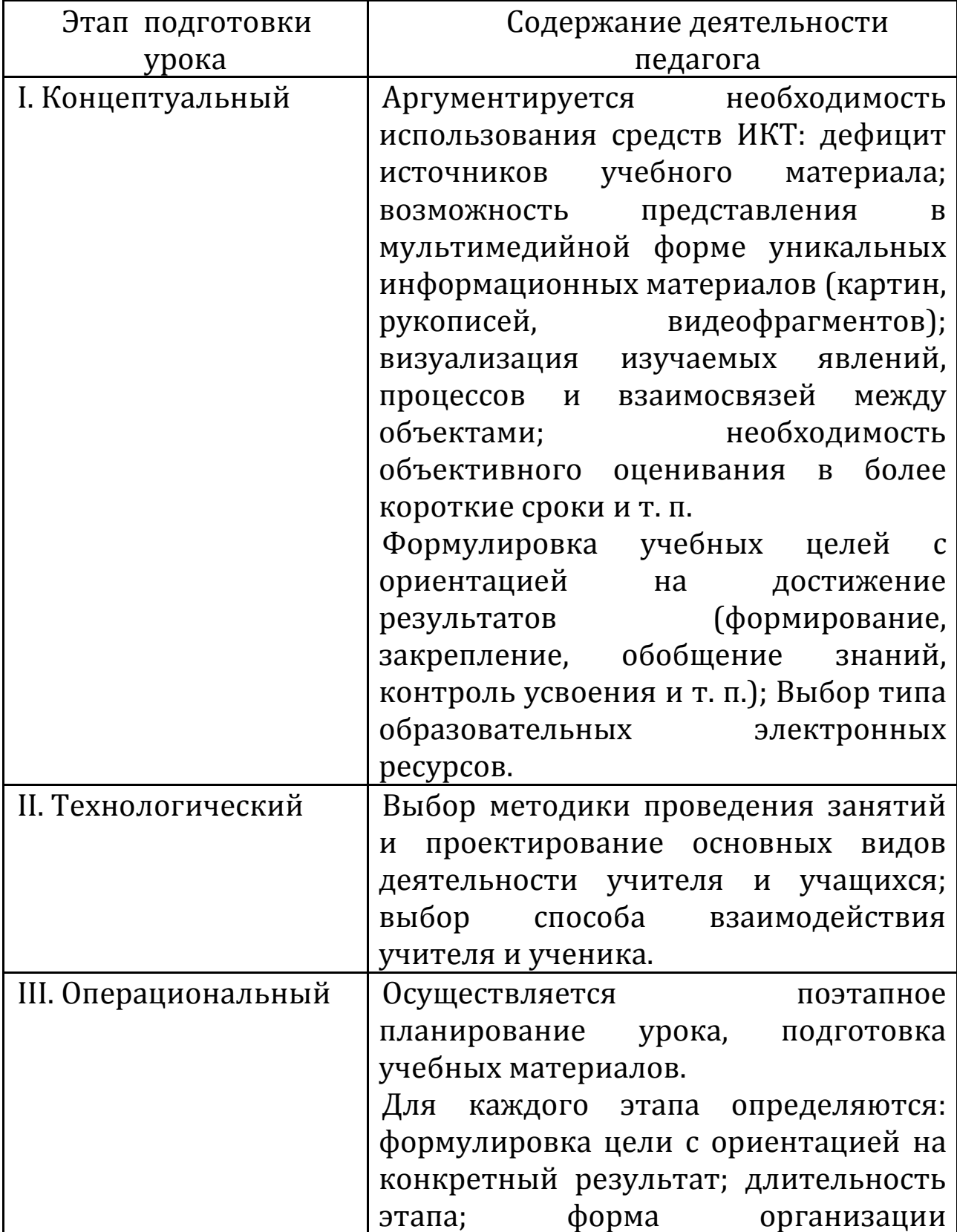

Таблица 6 - Этапы подготовки урока с использованием ИКТ

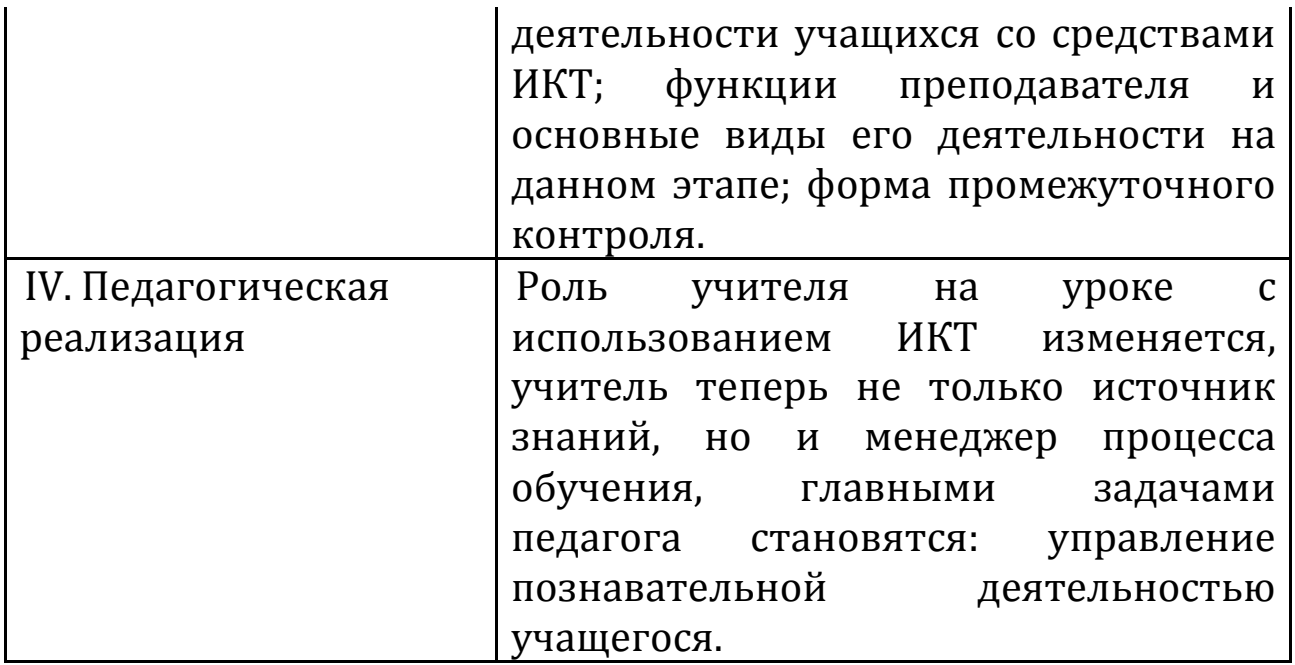

Использование ИКТ возможно на разных этапах урока. Представляется рациональным выделение компонентов педагогической деятельности учителя начальных классов, являющихся новыми компетенциями в связи с внедрением ИКТ в образовательный процесс. В таблице представлены компоненты ИКТ-компетенций учителя на различных этапах традиционного урока(См. таблица 7) [

Таблица 7 - ИКТ-компетенции учителя начальных классов на различных этапах традиционного урока

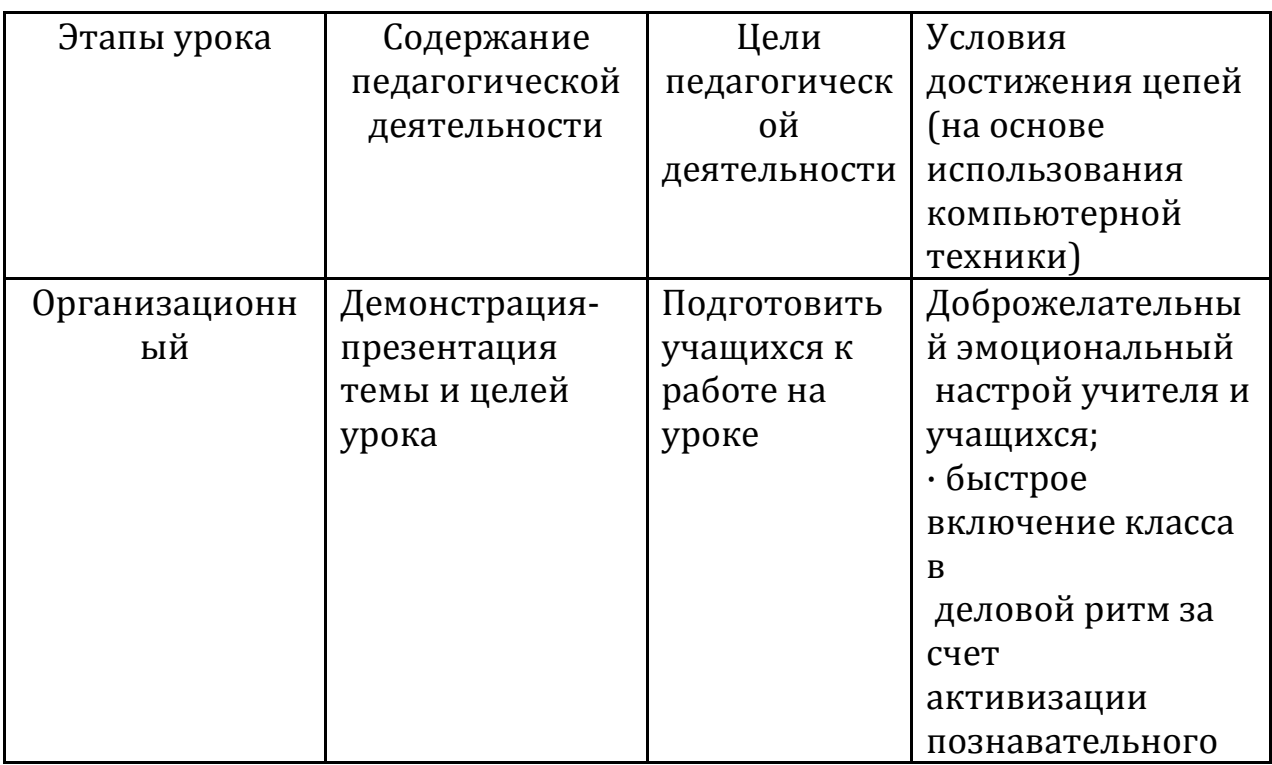

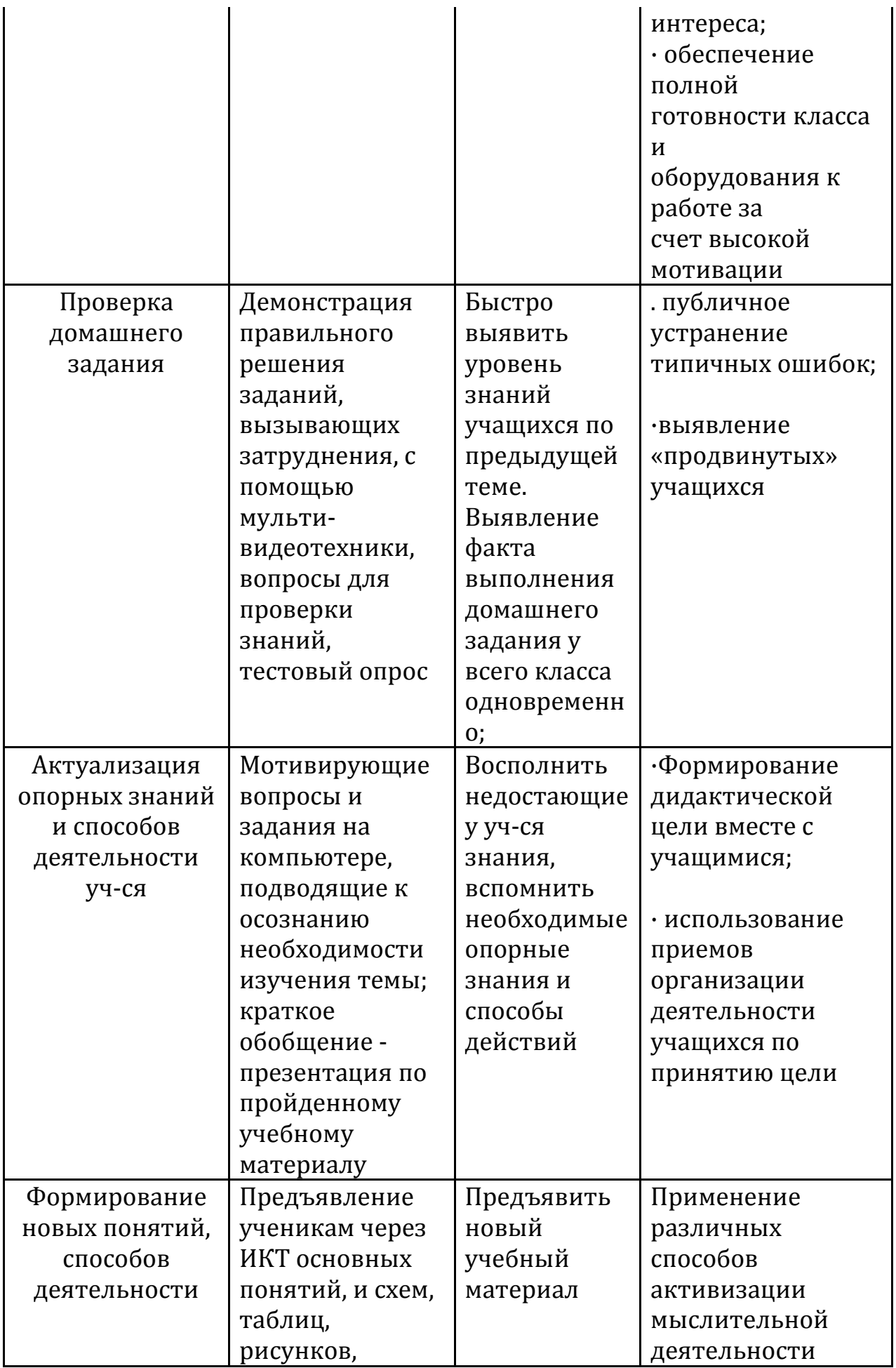

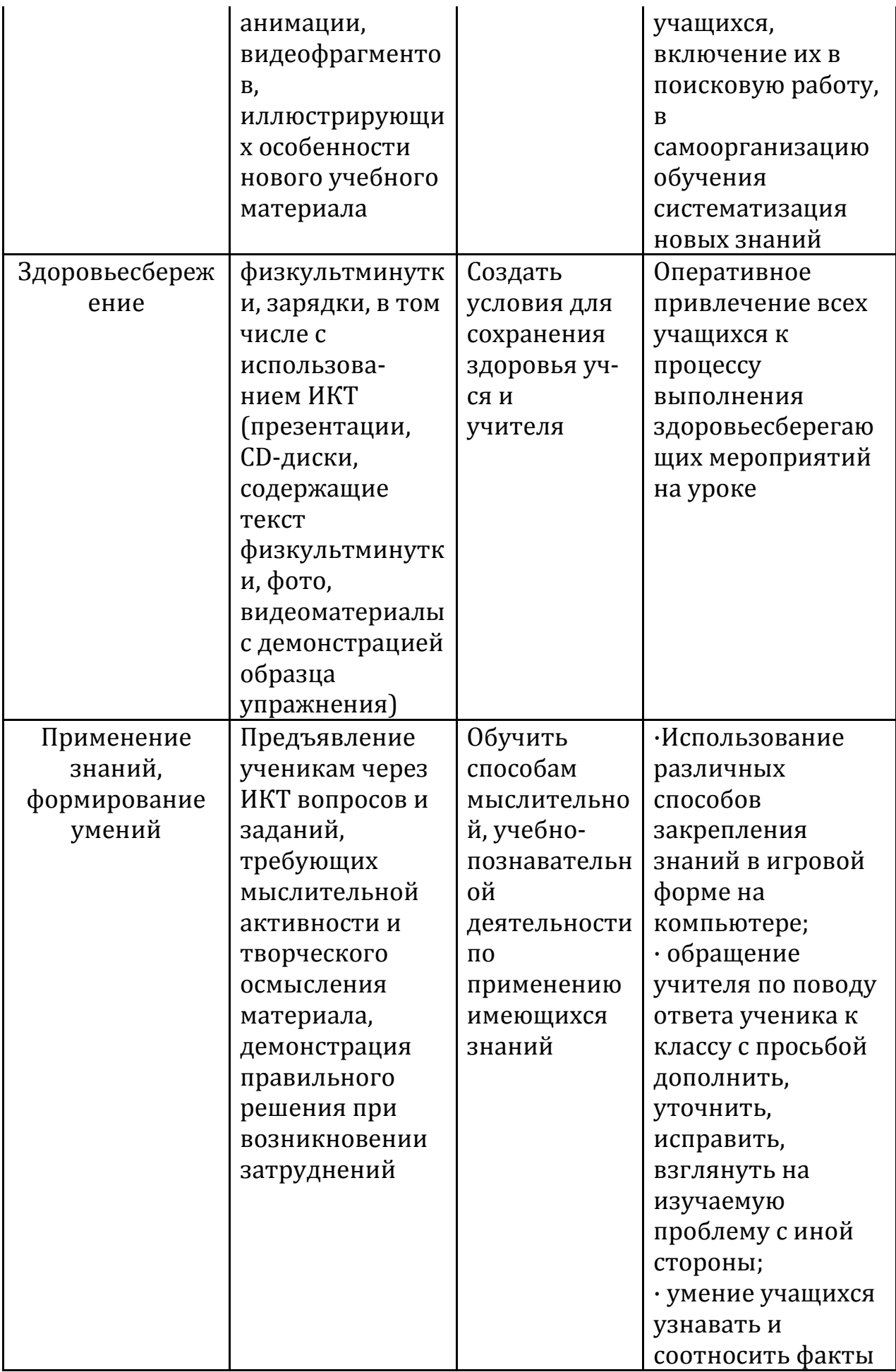

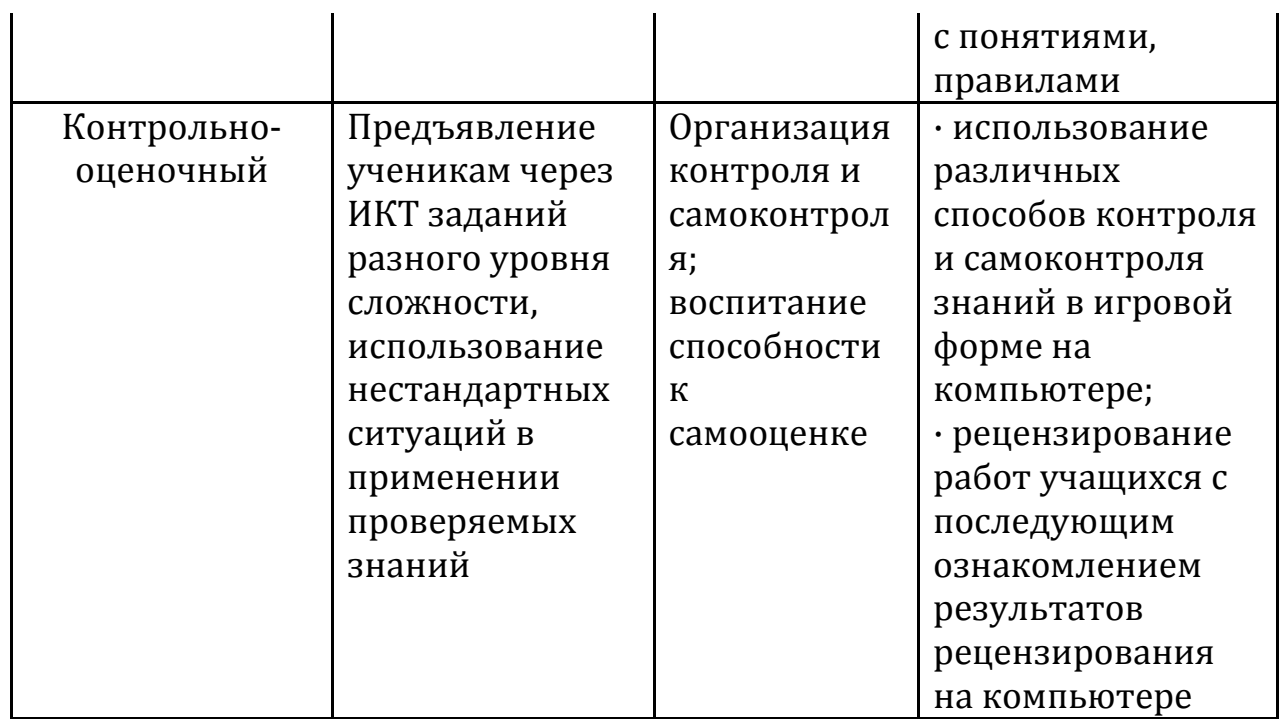

Трудно представить современный урок без использования компьютерных технологий. Они могут быть включены в любой этап урока: при объяснении нового материала, закреплении, повторении, контроле над усвоением знаний, отработке умений и навыков.

Уроки литературного чтения с компьютерной поддержкой являются наиболее интересными и помогают учащимся образно представить изучаемое произведение любого жанра.

Внедрение ИКТ в работу учителя способствует улучшению качества обучения, увеличению доступности образования, обеспечению развития личности, ориентирующейся в информационном пространстве.

Использование компьютерных технологий на уроках литературного чтения позволяет сформировать у детей заинтересованное отношение к чтению, повышает творческий и интеллектуальный потенциал учащихся. Задача учителя – сделать каждый урок привлекательным и современным. На уроках литературного чтения с использованием ИКТ имеют место следующие виды работ:

- презентации (знакомство с творчеством писателей и поэтов);

- воспроизведение эталонной художественной речи;

- видеофрагменты;

- задания занимательного характера для уроков закрепления и обобщения;

- тестовые оболочки для контроля и проверки знаний учащихся.

ИКТ помогает улучшить содержательную сторону урока. Как правило, презентация может оказаться своеобразным планом урока, его логической структурой, т.е. может использоваться на любом этапе урока: знакомство с новым произведением, анализ содержания, контроль знаний, проверка домашнего задания. Презентация дает возможность учителю проявить творчество, индивидуальность, избежать формального подхода к проведению уроков. На этапах подготовки к восприятию произведения и первичного знакомства с произведением можно применить красочные портреты писателей и поэтов, иллюстративный материал для заочного путешествия по местам, связанным с жизнью и творчеством мастеров слова. Узнать историю семьи, традиции, интересные факты из жизни писателя или поэта. Видеофрагменты (мультфильмы, видеофильмы, созданные по произведениям), аудиозаписи с текстами, которые читают мастера художественного слова, помогают прочувствовать авторский замысел, способствуют развитию эмоциональной сферы ребёнка, «будят» творческое воображение; дети легче находят слово, с помощью которого смогут выразить свои чувства. Учитель может начать урок литературного чтения не по стандартной схеме, а с использованием звукового файла, вставленного в презентацию и соответствующего теме урока, или с рассматривания репродукций картин художников (например, к стихотворениям о природе).

*На этапе урока «проверка домашнего задания»* целесообразно использовать кроссворды, ребусы, тесты по изученным произведениям, что помогает осуществить контроль по усвоению изученного материала. Благодаря электронным носителям, можно незамедлительно проверить верность ответа и получить отметку за накопленные знания без помощи учителя. Это существенно облегчает работу самого педагога и позволяет учащемуся проверить свои знания самостоятельно. В каждый слайд можно включать красочные

-19-

анимации и картинки, которые повысят познавательную активность школьников.

Научить читать детей, конечно же, трудно. Но еще труднее научить их полюбить чтение. И здесь на помощь приходят компьютерные технологии. Они могут быть органично включены в любой этап урока: во время индивидуальной или словарной работы, при введении новых знаний, при обобщении и закреплении, для контроля знаний, умений и навыков. Кроме того, с помощью данных технологий можно использовать разнообразные формы организации познавательной деятельности: фронтальную, групповую, индивидуальную. Компьютер помогает вовлечь всех учеников класса в литературное творчество. Активно проходит работа с фразеологизмами, скороговорками, загадками, пословицами и словарная работа. Глубокое изучение темы достигается не только фронтальной работой, но и в индивидуальной работе каждого учащегося с интерактивным продуктом. Дети с интересом принимают участие в поиске информации и подготовке сообщений, рефератов, докладов, буклетов, книжекмалышек. В данном случае компьютер является информационно-обучающим пособием.

На уроках литературного чтения используются иллюстрирование учениками изучаемого произведения. Этот вид работы позволяет детям почувствовать радость от необычного общения с книгой. Хорошо проходит данный вид работы в группах. Выполненные работы сканируются, и каждая группа приступает к созданию диафильма по заданной теме.

Таким образом, использование информационных технологий на уроках литературного чтения в начальной школе позволяет реализовывать принцип наглядности в обучении, способствует формированию высокого уровня мотивации, предоставляет возможности в осуществлении индивидуального подхода к каждому из учащихся, происходит активизация творческого потенциала ученика, а также включение школьников в пространство современного информационного общества.

Ha конкретных примерах, предлагаю рассмотреть возможность использования ИКТ на уроках литературного чтения в начальной школе.

На этапе проверки домашнего задания, закрепления и повторения пройденного материала очень эффективны тесты, позволяющие за короткое время получать объективную картину *усвоения* знаний **VDO6НЯ** учащимися  $\boldsymbol{u}$ своевременно  $ezo$ скорректировать. Тесты МОГУТ быть компьютерные ИЛИ представлять собой варианты карточек с вопросами, ответы на которые ученик записывает в тетради или на специальном бланке.

**Верные и неверные утверждения илии оберите лин** 

#### $\overline{\text{BBM}}^0$

Этот прием может быть началом урока. Учащиеся выбирая "верные утверждения" из предложенных учителем описывают заданную тему (ситуацию, обстановку, систему правил). Например, по теме «Жизнь и творчество М.Ю. Лермонтова ", 7 класс могут быть предложены следующие высказывания:

#### **Высказывание**

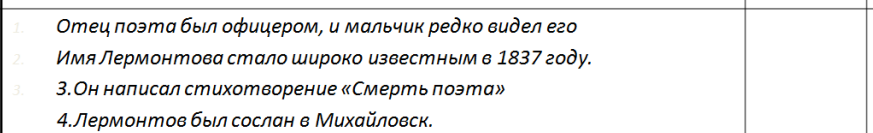

•Затем попросите учащихся установить, верны ли данные утверждения, обосновывая свой ответ. После знакомства с основной информацией (текст параграфа, лекция по данной теме) мы возвращаемся к данным утверждениям и просим учащихся оценить их достоверность, используя полученную на уроке информацию.

> Технологии развития критического <u>мышления через чтение и письм</u>

 $20$ 

до чтения | после чтения

# Диамант

#### Андрей Соколов

Смелый, добрый

Сражается, защищает, находит

Сила духа, Родина, верность, патриотизм(мужественный боец, трусливый предатель)

Убегает (дезертир), теряет (облик человека), умирает

Равнодушный, эгоистичный.

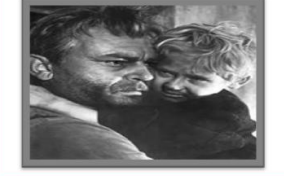

Технологии развития крити .<br>Ского мышления через чтен

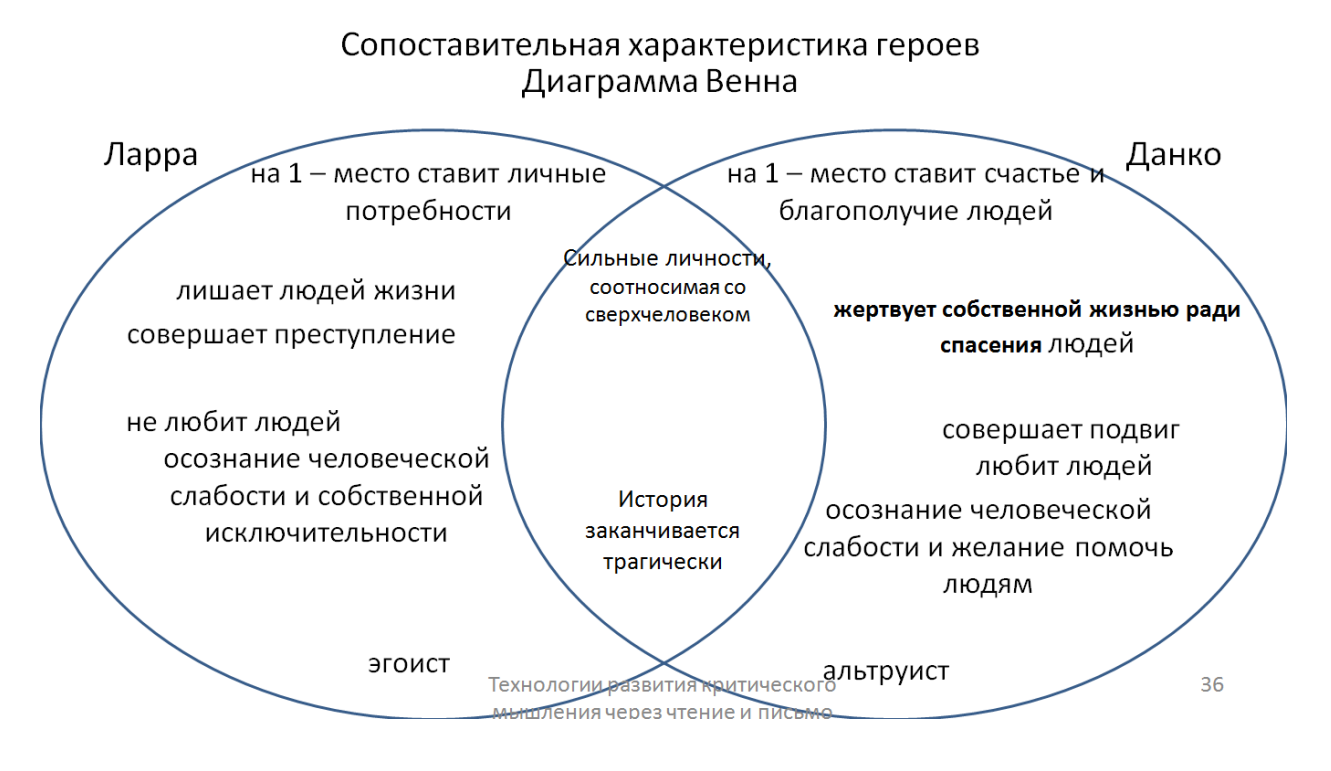

*При ознакомлении с творчеством писателей* используются Интернет–ресурсы, где можно найти редкие фотоснимки, качественные портреты, детские фотографии, а также рукописные работы. Это позволяет детям более углубленно познакомиться с биографией писателя.

Одним из интересных видов работы является составление пазлов и кластера. Включение игрового момента в урок помогает вовлечь всех учеников класса в литературное творчество, а также способствует развитию наглядно-образного мышления, побуждает детей к изучению творчества писателя. А рассказ об интересных фактах биографии писателя служит стимулом к чтению его книг.

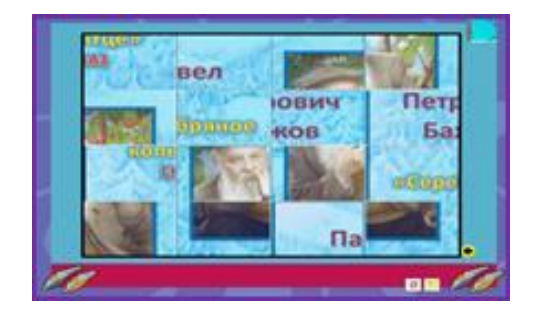

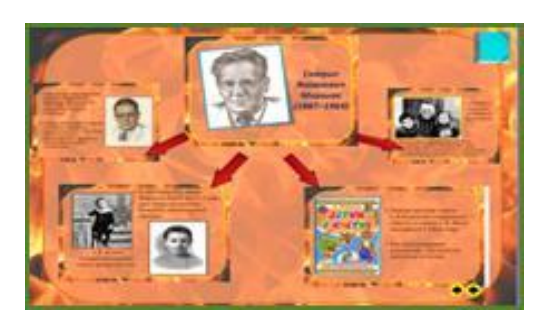

*При подготовке к восприятию произведения и определения темы урока* используется ряд дифференцированных заданий: составление или восстановление логических цепочек, разгадывание загадок, ребусов.

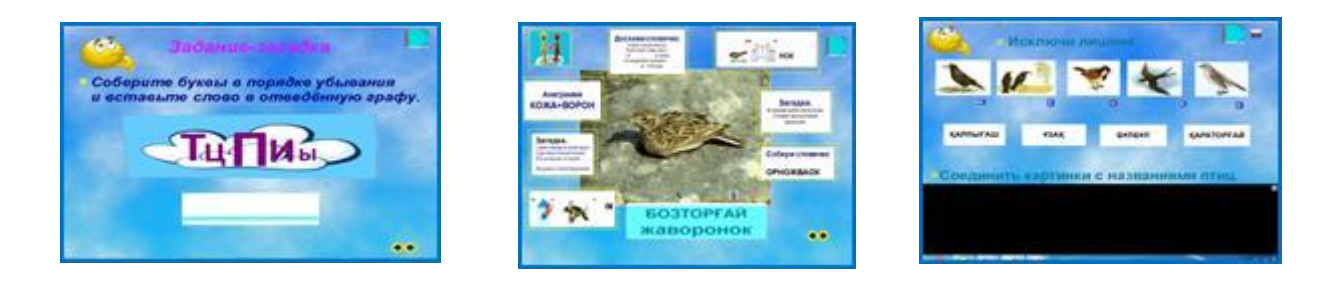

Уроки литературного чтения будут интересны, если включать в их содержание - аудио средства, записи образцового чтения небольших по объёму литературных произведений, в исполнении мастеров слова, при необходимости они могут сопровождаться видеорядом, видеороликом. Это формирует навыки выразительного чтения, умения прочувствовать настроение, определить характер героев, повышает мотивацию обучения.

Чтение стихов под удачно подобранную фонограмму вызывает в душах маленьких слушателей бурю эмоций, желание самим попробовать вызвать такие же чувства и у других. Такой подход повышают творческий и интеллектуальный потенциал учащихся, расширяет и закрепляет полученные знания на уроке.

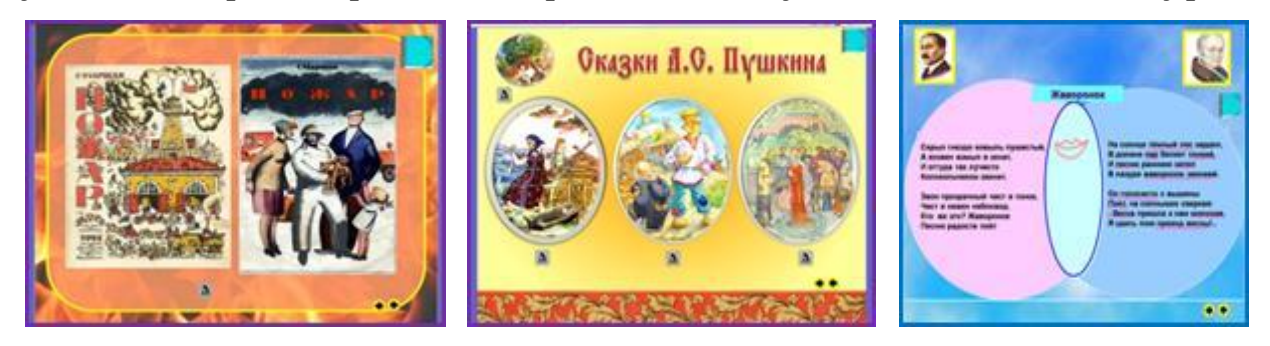

*При анализе художественного текста (поэтического, прозаического),* эпизодов произведения учащиеся могут использовать возможности компьютера: выделять тему, находить, подчёркивать и обозначать рисунками-символами важное и главное в тексте - литературные приёмы, признаки явлений и предметов, графические схемы и т.д.

Многие детские произведения экранизированы, что даёт возможность на уроках литературного чтения использовать выборочно наиболее значимые фрагменты или эпизоды фильма, а также видеоклипы по изучаемой теме. Просмотры видеофрагментов, прослушивание аудиозаписи значительно усиливают подачу материала и могут использоваться на разных этапах урока. Одновременное использование аудио и видеоинформации повышает запоминаемость до 40-50%.

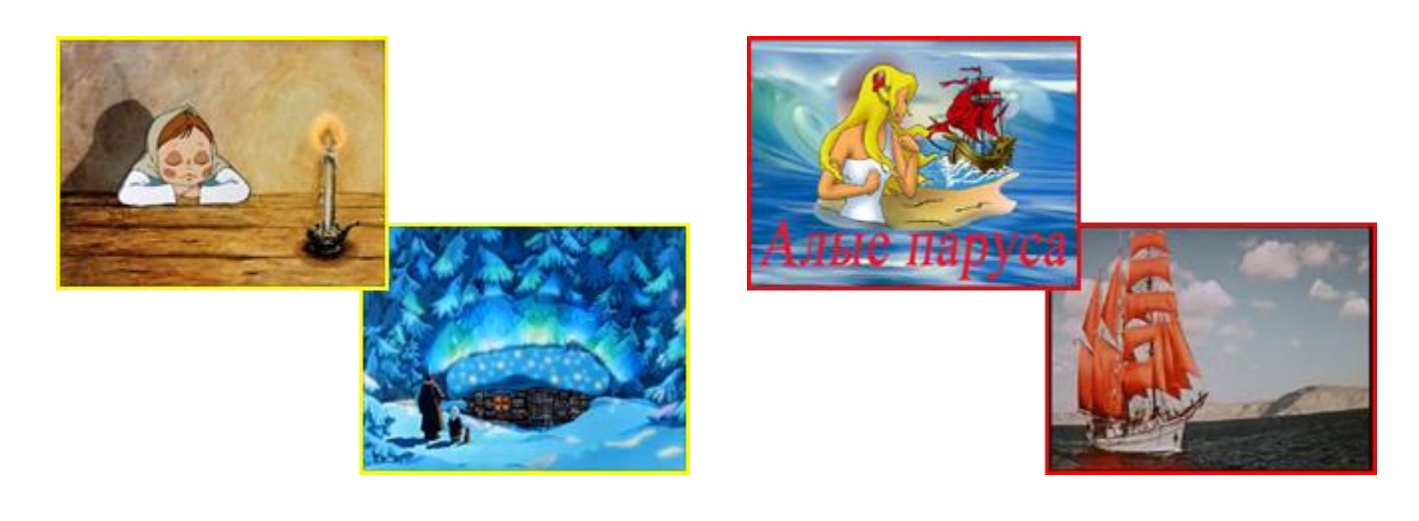

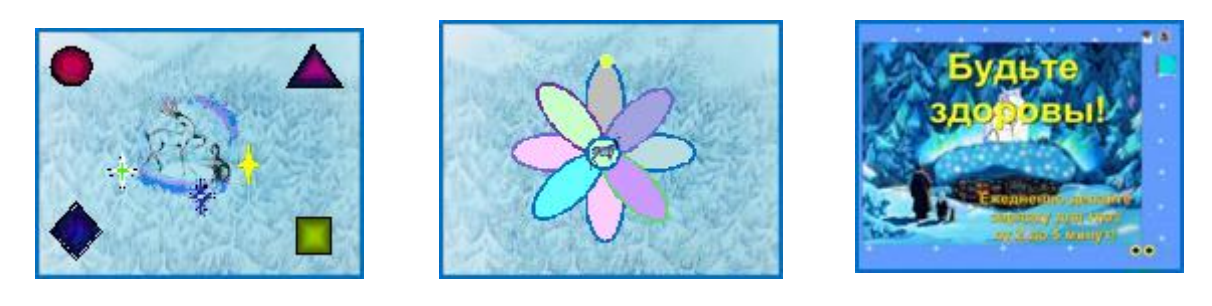

Применяя ИКТ на уроках, необходимо помнить о здоровьесберегающих технологиях (физические и динамические паузы, зарядка для глаз)

На этапе закрепления можно проследить за уровнем усвоения изученного материала в процессе самостоятельной деятельности учащихся, предлагая выполнить задания творческого характера, например: криптограмма, составление портретной характеристики героев, восстановление деформированного текста, картинный план, восстановить события произведения, последовательно

используя пункты плана, графический диктант (компьютерная программа «Страна Фантазия»).

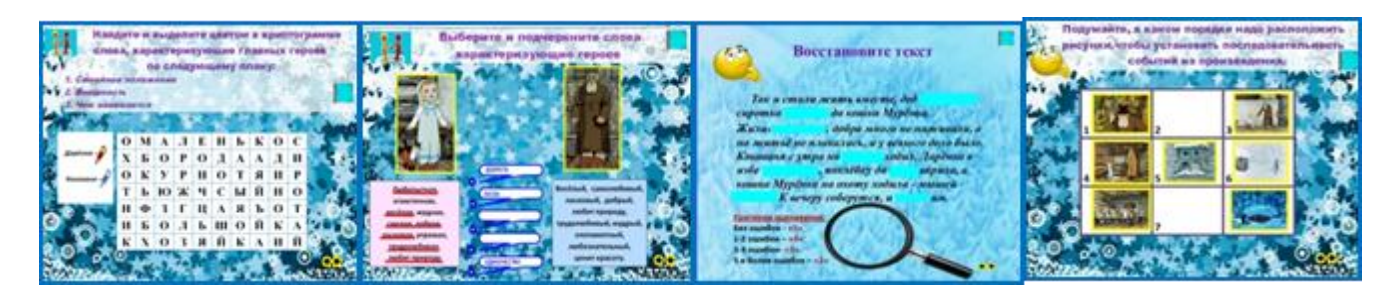

Систематическое применение подобных заданий на уроках литературного чтения стимулирует учащихся к осознанному чтению художественного текста, способствует развитию творческого потенциала и повышает интерес к чтению.

При подведении итогов урока для обобщения знаний учащихся используется приём «вопрос-ответ».

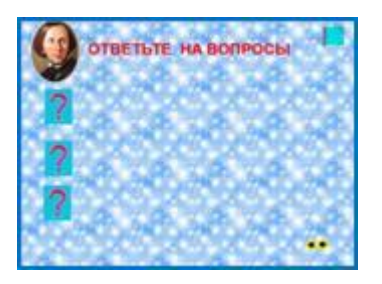

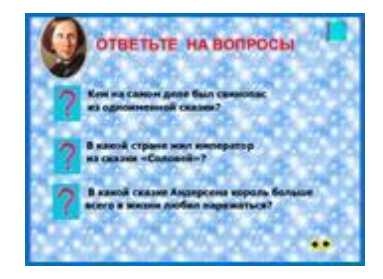

В заключении хотелось бы сказать, что применение ИКТ на уроках позволяет:

- обеспечить положительную мотивацию обучения;

- проводить уроки на высоком эстетическом и эмоциональном уровне;

- реализовывать принцип наглядности в обучении;

- повысить объём выполняемой работы на уроке в 1,5 – 2 раза;

- достичь индивидуализации обучения;

- рационально организовать учебный процесс, повысить эффективность урока;

- расширить возможность самостоятельной и исследовательской деятельности;

- обеспечить доступ к различным справочным системам, электронным библиотекам, другим информационным ресурсам.

Таким образом, применение ИКТ в образовательном процессе, позволяет решать одну из важных задач обучения – повышение уровня знаний.

### Рекомендации для учителя по использованию ИКТ на уроках литературного чтения

Остановимся на рекомендациях по повышению компетенции педагогов в области информационнокоммуникационных технологий, так как именно от него зависит итоговый результат обучения на начальной ступени образования.

Однако учителю недостаточно быть технологически грамотным и уметь формировать соответствующие технологические умения и навыки у своих учеников. Современный учитель должен:

- быть способен помочь учащимся использовать ИКТ для того, чтобы успешно сотрудничать, решать возникающие задачи, осваивать навыки учения;

- помогать учащимся в глубоком освоении содержания учебных предметов, в применении полученных знаний для решения комплексных задач, которые встречаются в реальном мире;

- помогать учащимся, будущим гражданам и работникам, производить (порождать) новые знания, которые необходимы для гармоничного развития и процветания общества.

Следует различать два понятия: ИКТ-грамотность и ИКТкомпетентность.

*ИКТ-грамотность* – это знания о персональном компьютере, о программных продуктах, об их функциях и возможностях; это умение «нажимать на нужные кнопки» и знать о существовании компьютерных сетей (в том числе Интернет).

*ИКТ-компетентность* – это не только использование различных информационных инструментов (ИКТ-грамотность), но и эффективное применение их в педагогической деятельности.

-26-

Только компетентный учитель в области информационнокоммуникационной технологии сможет по-новому организовать учебную среду, объединить новые информационные и педагогические технологии для того, чтобы проводить увлекательные занятия, поощрять учебную кооперацию и сотрудничество школьников. Такой учитель сможет разрабатывать новые пути использования ИКТ для обогащения учебной среды, развития.

В целях повышения компетенции педагогов в области информационно-коммуникационных технологий перед ними необходимо ставить следующие задачи:

- педагог должен быть способен разобраться в любой программе, техническом устройстве, реализовать свои оригинальные идеи с помощью собственных мультимедийных презентаций, интерактивных досок, другой компьютерной техники;

- педагог должен уметь пользоваться офисными программами. Несмотря на наличие методической поддержки в виде регулярных консультаций, помощи технических специалистов центра, посещения курсов повышения квалификации в области информационно–коммуникационных технологий, у некоторых учителей желания совершенствоваться в области ИКТ недостаточно;

- недрение электронного журнала и электронного дневника, работа в сетевых сообществах и внутренний электронный документооборот, активное использование электронной почты станут логическим продолжением роста ИКТ-компетентности учителей;

- для создания презентаций к урокам, методических материалов учителя должны научиться приёмам навигации и поиска информации в сети Интернет, её получения и сохранения в целях последующего использования в педагогическом процессе;

- на сайте образовательного учреждения у каждого учителя должен быть личный кабинет, личное информационное пространство, в котором размещаются материалы к уроку, методические разработки, презентации. Научиться выкладывать материалы в свой личный кабинет – задача далеко не

-27-

тривиальная для учителя. Тем не менее, на сегодняшний день далеко не все учителя могут справиться с такой задачей и сделать открытым доступ к своим учебным материалам и методическим разработкам.

Мультимедийные презентации используются на уроках литературного чтения в качестве современного ИКТ для того, чтобы на большом экране или мониторе наглядно продемонстрировать дидактические материалы, сведения о биографии авторов литературных произведений, иллюстративный материал, воспроизвести материалы для контроля знаний учеников начальной школы.

Компьютерная презентация создается средствами программы Microsoft Power Point. Презентация - наглядное и эффективное представление какой-либо информации.

> *Рекомендации по созданию презентации Общие требования к презентации:*

- Презентация не должна быть меньше 10 слайдов.

- *Первый лист* – это титульный лист, на котором обязательно должны быть представлены: название проекта; название выпускающей организации; фамилия, имя, отчество автора; МОУ СОШ, где работает автор проекта и его должность.

- *Следующим слайдом* должно быть содержание, где представлены основные этапы (моменты) урока-презентации. Желательно, чтобы из содержания по гиперссылке можно перейти на необходимую страницу и вернуться вновь на содержание.

- *Дизайн-эргономические требования:* сочетаемость цветов, ограниченное количество объектов на слайде, цвет текста.

- В презентации необходимы импортированные объекты из существующих цифровых образовательных ресурсов. (Наиболее приемлемым и удобным в работе является ЦОР «Использование Microsoft Office в школе». К данному ресурсу имеются учебнометодические рекомендации для педагогов;

- последними слайдами урока-презентации должны быть глоссарий и список литературы.

Практические рекомендации по созданию презентаций Создание презентации состоит из трех этапов:

1 *этап: Планирование презентации* – это многошаговая процедура, включающая определение целей, изучение аудитории, формирование структуры и логики подачи материала.

*Планирование презентации включает в себя:*

- Определение целей.
- $\checkmark$  Сбор информации об аудитории.
- Определение основной идеи презентации.
- Подбор дополнительной информации.
- Планирование содержания для сопровождения.
- Создание структуры презентации.
- Проверка логики подачи материала.
- Подготовка заключения.

 *2 этап: Разработка презентации* – методологические особенности подготовки слайдов презентации.

*3 этап: Репетиция презентации* – это проверка и отладка созданной презентации.

*Требования к оформлению презентаций*

В оформлении презентаций выделяют два блока: оформление слайдов и представление информации на них. Для создания качественной презентации необходимо соблюдать ряд требований, предъявляемых к оформлению данных блоков:

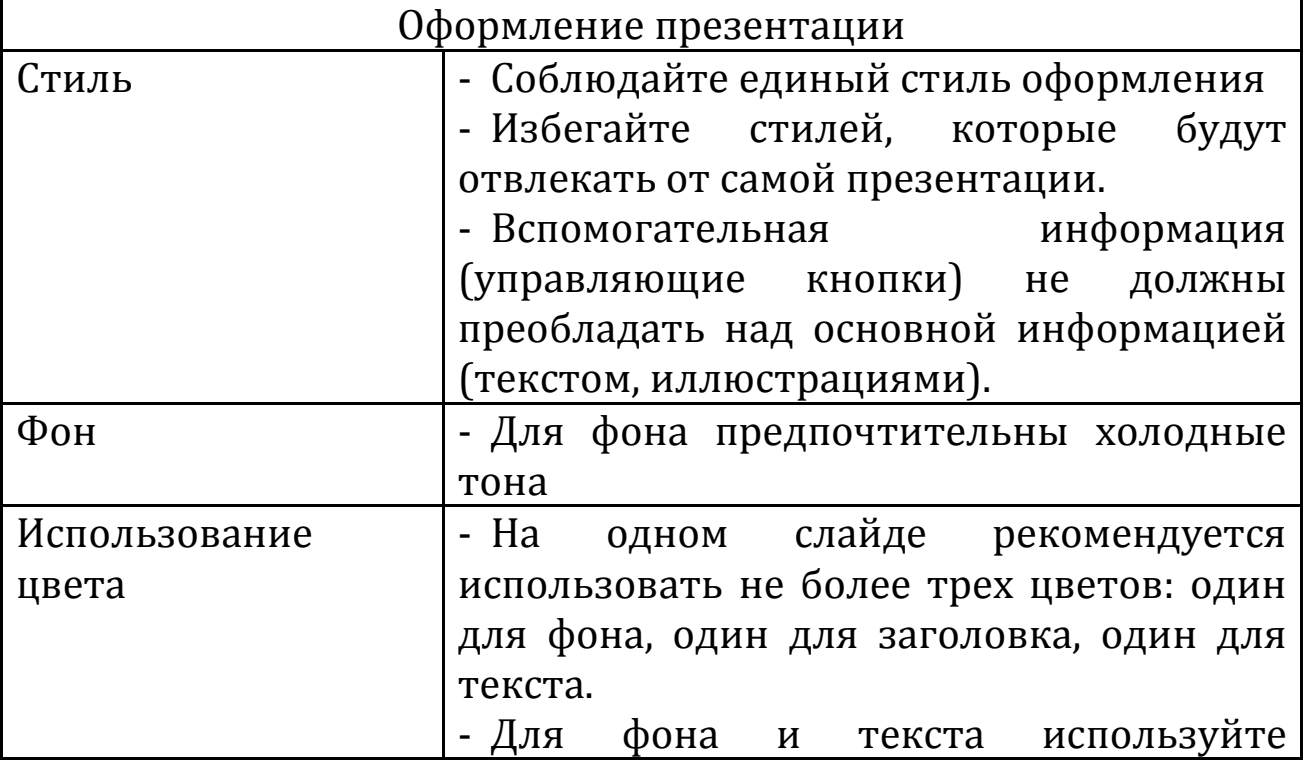

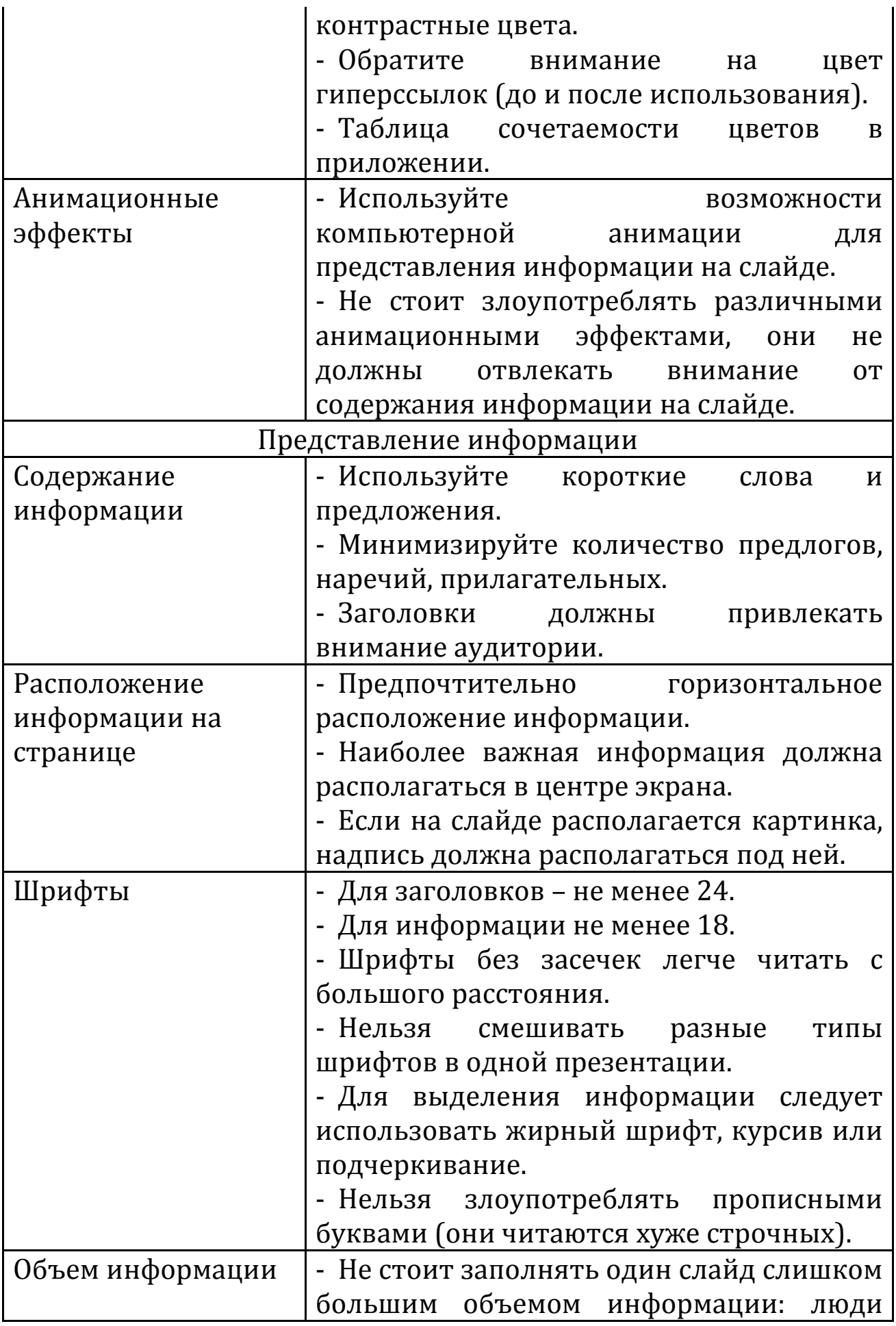

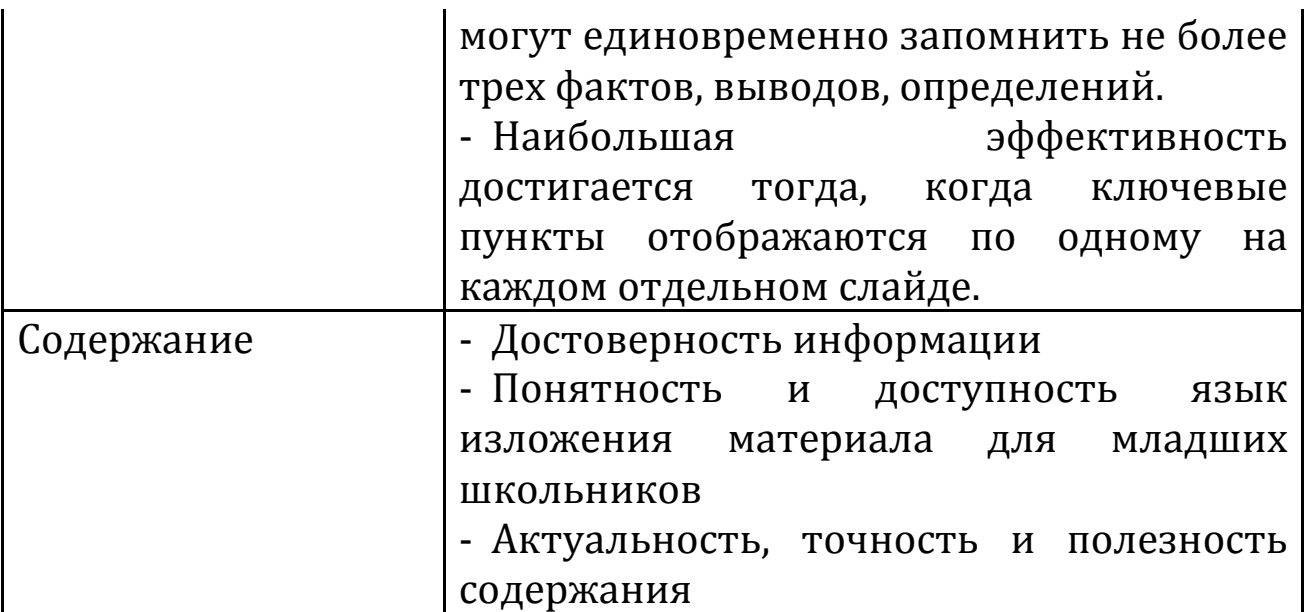

Итак, возможности информатизации образования безграничны. Учителя, став ИКТ-компетентными, смогут идти в ногу со временем и стремиться использовать в своей работе инновационные достижения и разработки в сфере компьютерных решений и новейших технических открытий.

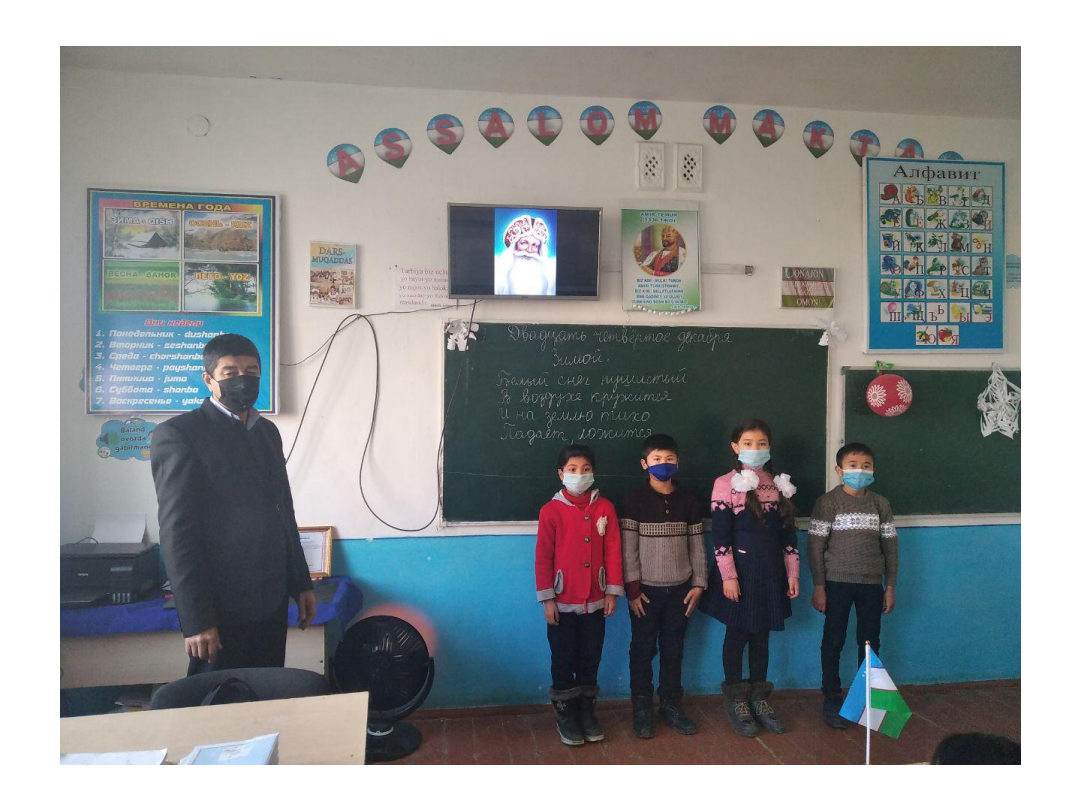

ИКТ - это технологии, позволяющие искать, обрабатывать и усваивать информацию из различных источников, в том числе и из Интернета. А также это использование самого компьютера, самых разных программ.

информационных технологий Применение на уроках необходимо, и мотивировано это тем, что ОНИ ПОЗВОЛЯЮТ эффективно организовать групповую и самостоятельную работу способствуют совершенствованию на vpoke. практических умений и навыков учащихся, позволяют индивидуализировать процесс обучения, повышают интерес к урокам литературы, активизируют познавательную деятельность учащихся. развивают творческий потенциал учащихся, осовременивают урок.

Основные направления использования компьютерных технологий на уроках

- Визуальная информация (иллюстративный, наглядный материал)

- Интерактивный демонстрационный материал (упражнения, опорные схемы, таблицы, понятия)

- Тренажёр

- Контроль за умениями, навыками учащихся

- Самостоятельная поисковая, творческая работа учащихся.

Современный урок литературы невозможен без сопоставления литературных произведений с другими видами Эту проблему искусства. нам **MOTVT** ПОМОЧЬ решить компьютерные информационные технологии, которые дают возможность подготовить презентацию иллюстративного  $\boldsymbol{M}$ (набор слайдов-иллюстраций, информационного материала, снабженных необходимыми комментариями для работы на уроке), создать сайт и таким образом обобщить материал по теме. В рамках этой программы можно организовать на уроках литературного чтения, развития речи сопоставление иллюстраций, сравнивание работ разных художников к одному и тому же произведению. Ученики за урок могут не только познакомиться с портретами, фотографиями, иллюстрациями, но и просмотреть отрывки из фильмов, прослушать аудиозаписи, музыкальные отрывки и даже побывать на экскурсии в музее.

Применение информационных технологий в учебном процессе способствует: повышению качества обучения, эффективной организации познавательной деятельности учащихся и формированию высокого уровня мотивации, интереса к учебной деятельности, развитию у каждого школьника собственной образовательной траектории в связи с появлением неограниченных возможностей для индивидуализации и дифференциации учебного процесса, а также развитию самостоятельности учащихся.

Использование компьютерных технологий – это не веяние моды, а необходимость, диктуемая сегодняшним уровнем образования. Использование информационных технологий в значительной степени позволяет оптимизировать процесс обучения. Роль компьютера в оптимизации процесса обучения такова: формируется высокая степень мотивации, повышается интерес к процессу обучения, повышается интенсивность обучения, достигается индивидуализация обучения.

Уроки с использованием информационных технологий не только расширяют и закрепляют полученные знания, но и в значительной степени повышают творческий и интеллектуальный потенциал учащихся. Поскольку фантазия и желание проявить себя у школьника велики, стоит учить его как можно чаще излагать собственные мысли, в том числе и с помощью информационных технологий. ИКТ на уроках дает возможность проявить себя любому из учащихся, при этом формы работы выбирает для себя сам ученик.

Благодаря применению ИКТ на уроках учащиеся имеют прочные, глубокие знания, у них сформированы стойкие познавательные интересы, развито умение самостоятельно применять полученные знания на практике.

-33-

## СПИСОК ИСПОЛЬЗУЕМЫХ ИСТОЧНИКОВ

1. Булатова - Топоркова, *М.В.* Педагогические технологии /М.В.Булатова-Топоркова. – М. : МарТ, 2006.

2.Бурлакова А. А. Компьютер на уроках в начальных классах. //Начальная школа плюс Дои После. – 2007. - №7. – С. 32 – 34.

3.Гуненкова Е. В. Для чего на уроке компьютер? //Начальная школа плюс До и После. – 2007. - №7. – С. 37- -39. .

4. Коджаспирова, Г.М. Педагогический словарь пособие для студентов высш.и сред. Пед. Учеб. Заведений./ Г.М. Коджаспирова, А.Ю. Коджаспиров.

5. Курин, Ю.Н. Мультимедийные и гипермедийные технологии в реализации концепции эффективного изучения геометрии в начальной школе/Ю.Н.Курин// Начальная школа.- 2005.

6. Колесникова Ю. А. Первое место - компьютеру. //Начальная школа плюс До и После. – 2007. - №7. – С. 34 – 37.

7. Молокова А. В. Комплексный подход к информатизации начальной школы // Начальная школа. – 2005. – № 1. – С.119–123.

8 .Сергеев А. Н. Обучение в сообществах в контексте возможностей Интернета // Педагогика. – 2009.

9. Селевко Г. К. Педагогические технологии на основе информационно-коммуникационных средств. //Москва, НИИ школьных технологий. – 2005.

10.Суровцева И. В. Добываем знания с помощью компьютера. //Начальная школа плюс До и После. – 2007.

11. Крапивенко,А.В. Технологии мультимедиа и восприятия ощущений: учебное пособие / А.В.Крапивенко. – М.: БИНОМ, Лаборатория знаний, 2009

12.Садыкова, *Е.Г.* Использование аудиовизуальных средств на занятиях в начальной школе / Е.Г.Садыкова. – Омск, 2008

13.http://ru.wikipedia.org/wiki/%CF%E5%E4%E0%E3%EE%E3 %E8%F7%E5%F1%EA%E8%E5\_%F2%E5%F5%ED%EE%EB%EE% E3%E8%E8

#### Словарь терминов по информатике

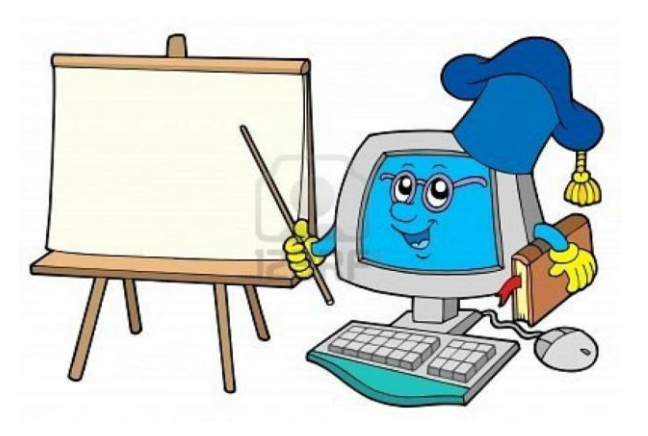

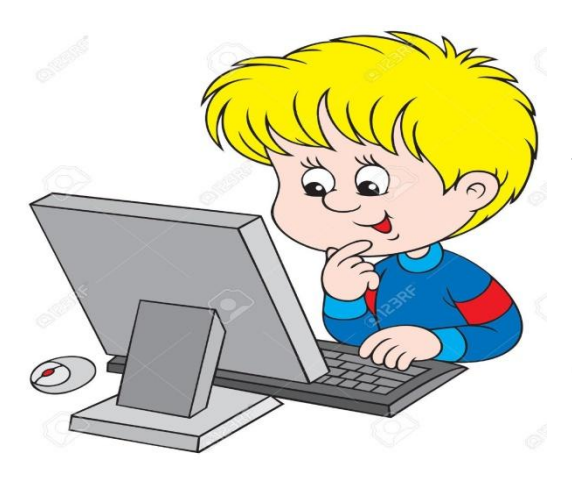

Абзаи структурный элемент текста.  $\mathbf{B}$ процессоре Word произвольная последовательность СИМВОЛОВ между двумя символами «Возврат корретки», а также между началом текста и «Возврат корретки»  $\boldsymbol{\mathsf{M}}$ между «Возврат корретки»  $\boldsymbol{M}$ концом текста.

Адрес файла - полное обозначение файла с указанием файлу логического Например: диска, ПУТИ  $K$  $\mathbf{M}$ имени. c:\nort\exel\trf.bat.

Алгоритм - это конечная последовательность однозначных которых позволяет предписаний, исполнение  $\mathbf{C}$ помощью конечного числа шагов получить решение задачи, однозначно определяемое исходными данными.

Анимация - это оживление изображения.

это специализированные Архиваторы – программы, которые предназначены для компрессии файлов, т.е. для уменьшения их размера.

служебная файлов – Архивирование операция Ha компьютере, позволяющая упаковать группу файлов в один файл-архив для экономии места на магнитных носителях.

Байт - совокупность из восьми бит, воспринимаемая компьютером как единое целое. Байт - это восьмиразрядное двоичное число, т.е. восьмиразрядная комбинация нулей и единиц.

*Бит* – цифра двоичной системы счисления. Наименьшая единица информации, известная в природе. Значение бита – 0 или 1.

*Браузер* – программа для просмотра веб-страниц. Существует много разных браузеров: Internet Explorer, Netscape Navigator, Mozilla, Opera и другие.

*Видеокарта* (видеоадаптер) – управляет процессом вывода информации на экран монитора.

*Вирус* – вредоносная программа, которая, как правило, поражает или нарушает работу компьютера и программ. Вирус может попасть на компьютер через сеть Интернет, посредством электронных носителей (дискет, дисков).

*Гарнитура* – внешний вид, написание шрифта.

*Гибкий диск* – съемный магнитный носитель для постоянного хранения информации (в виде файлов).

*Глобальная сеть* – объединяет компьютеры или локальные сети, расположенные очень далеко друг от друга, в разных городах, странах, на разных континентах.

*Графический редактор* – программа на компьютере, позволяющая создавать и редактировать изображения на экране компьютера: рисовать линии, раскрашивать области экрана, создавать надписи различными шрифтами, обрабатывать изображения и т.д.

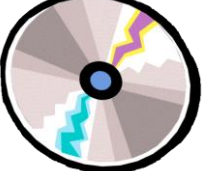

*Диск* – магнитный носитель информации, представленной в виде файлов.

*Дисковод* – электронно-механические устройство для обслуживания магнитного диска.

*Документ* – объект обработки прикладной программы.

*Драйвер* – системная программа, располагающаяся между прикладной программой и периферийным устройством или памятью и выполняющая служебные функции.

*Дюйм* – единица измерения длины.

*Жесткий диск* – несъемный магнитный носитель для постоянного хранения информации.

*Звуковая карта* – дополнительная плата, предназначенная для обработки звуковой информации и сопряжения с внешними устройствами ввода/вывода звука (микрофоном, наушниками, колонками).

*Иконка* – пиктограмма, небольшой значок, символическое изображение.

*Имя файла* – обозначение файла, которое состоит из собственного имени и расширения.

*Индикатор* – светящаяся лампочка, отражающая определенные параметры в работе компьютера.

*Кегль* – (измеряется в пунктах: 1 пункт = 0.35 мм) – это условный размер шрифта, расстояние от нижней части строчной буквы, например у, до верхней части заглавной буквы (У).

*Клавиатура* – устройство для ввода в ПК алфавитноцифровой информации и управляющих воздействий.

*Команда* – имя программы (возможно, с параметрами), запускаемой на выполнение.

*Компьютер* – устройство для ввода, обработки и отображения всевозможной информации.

*Курсор* – в текстовом режиме – мигающая полоска (метка) на экране, подчеркивающая ту позицию строки, в которую будет выведен символ при нажатии алфавитно-цифровой клавиши. В графическом режиме курсор имеет несколько модификаций и может выполнять другие функции.

*Линейный рисунок* – изображение, созданное карандашом на бумаге.

*Логическое данное* – принимает одно из двух значений: «истина» или «ложь».

**Локальная сеть** – сеть, ограниченная небольшими расстояниями и максимальным количеством узлов (компьютеров) в сети.

*Логин* – 1. Процедура регистрации на каком-либо сайте/сервере, предоставляющим какие-либо услуги, например, почтовый сервис. 2. Процедура идентификации пользователя при вхождении в сеть, на сайт какого-либо сервиса, и т.д. 3. Имя пользователя, которое он вводит для входа, допустим, на почтовый сервис, где он уже зарегистрирован.

*Меню* **–** список объектов (операций, переключателей и т.п.), который появляется на экране. Среди этих объектов необходимо сделать выбор.

*Модем* – устройство, использующее модуляцию сигналов для передачи цифровых данных через аналоговые сети. С помощью модема можно работать в Интернет через обычную аналоговую телефонную сеть.

*Монитор* – устройство отображения информации на экране. Может работать в текстовом и графическом режиме.

*Мышь* – манипулятор, ручное устройство для указания координат экрана и передачи простейших команд.

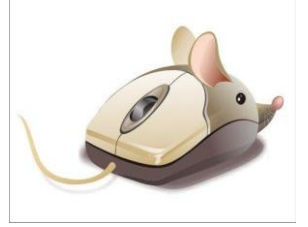

*Начальная загрузка* – подготовка ПК к работе при включении питания.

*Ноутбук* – портативный переносной компьютер массой менее 4 килограмм.

*Окно* **–** прямоугольный сегмент экрана, чаще всего замкнутый рамкой.

*Окно документа* – окно, в котором размещается документ – объект обработки прикладной программы.

*Операционная система* – программа, которая организует диалог пользователя с компьютером, управляет распределением и использованием ресурсов машины, дирижирует работой всех аппаратных элементов компьютера.

*Память* – это устройство для хранения информации.

*Панель быстрого запуска* – расположена правее кнопки «Пуск», содержит кнопки для быстрого запуска основных программ.

*Панель задач* – элемент Рабочего стола, на котором расположены кнопки для разворачивания окон свернутых, но не закрытых приложений.

*Панель инструментов* – один из элементов графического интерфейса пользователя, предназначенный для выполнения инструментальных функций и управления программой. Часть средств панели инструментов дублирует функции горизонтального меню.

*Папка* (каталог, директория) – поименованная группа файлов на гибком или жестком магнитном диске.

*Пароль* – Password. Код доступа для получения закрытой информации (например, для входа в ваш почтовый ящик).

Переименование - операция замены старого имени файла на новое.

Перемещение - перемещение объекта (файла, блока) в другое место.

Персональный компьютер - это небольшой комплекс взаимосвязанных устройств, каждому из которых поручена определенная функция.

Пиксель - минимальный элемент изображения («точка») на экране монитора, создаваемый видеоадаптером. Имеет форму прямоугольника или квадрата.

Поисковая система (поисковик) - система, позволяющая искать веб-сайты, содержащие указанные ключевые слова.

Поле - 1. Структурированный элемент записи реляционной таблицы, представляющий какое-либо данное и имеющий тип, длину. В современных системах поле называют столбцом. 2. В текста, который документе Word элемент  $\equiv$ содержит специальную информацию.

Порт-разъем на материнской плате для подключения внешних устройств компьютера.

Почтовый ящик-Mailbox. Почтовый ящик в системах электронной почты.

Презентация - набор картинок (слайдов) на определенную тему. Хранится в файле специального формата и может быть показан зрителям на экране монитора или на большом экране (с помощью проектора).

Принтер – Printer. Устройство ДЛЯ вывода текста  $\boldsymbol{M}$ изображений с компьютера на печать.

Проводник - программа, которая позволяет совершать операции с файлами и папками.

инструкций, Программа набор составляемый программистом и исполняемый компьютером.

Процессор (микропроцессор) - это «сердце» компьютера, а набор микросхем - его «нервная система», обеспечивающая обмен информацией между процессором и другими частями компьютера.

Расширение - расширение имени файла. Добавляемый к имени файла суффикс, который дополняет само имя, но чаще всего указывает на формат и тип хранящихся в файле данных. Расширение отделяется от собственно имени файла точкой. Например, snow.jpg: где snow - имя файла, а \*.jpg - раширение, указывающее, что это графический файл, картинка в формате JPEG.

Сервер - это компьютер, который содержит и выполняет программу, превращающую его в центральное хранилище и в руководителя для всех компьютеров, подключенных к сети.

Сеть - это группа компьютеров, соединенных между собой каналом связи. Канал связи обеспечивает обмен данными внутри сети, т.е. между компьютерами данной группы.

Системный блок - содержит все основные устройства и узлы компьютера (например, процессор, память и т.д.).

предназначенное Сканер – устройство. ДЛЯ ввода изображения в компьютер: сканирование, отсканировать.

Скриншот. При помощи клавиши Prt Scr вы можете сделать "снимок" того, что находится на данный момент на экране вашего компьютера. Далее, открыв графический редактор, вы можете вставить "снимок" туда и сохранить, как картинку.

Спам - рекламные сообщения или уведомления, на которые вы не подписывались. Грубо говоря, спам - это мусор.

Стиль - способ форматирования структурного элемента документа (последовательности текстового СИМВОЛОВ ИЛИ абзаца).

Строка заголовка - самая верхняя строка в окне. На ней отображаются название и пиктограмма программы и документа.

Строка меню - основное меню программы. При выборе пункта меню оно раскрывается, предоставляя возможность выбора различных команд.

Строка состояния - находится под Рабочей областью. Она может отражать различные свойства выполнения операций и т.д.

Структурирование информации - введение соглашений о способах представления и организации данных.

Таблица - основная форма хранения данных в базе данных. Она состоит из столбцов (полей) и строк (записей).

 $npoueccop -$ Текстовый термин используется ДЛЯ обозначения мощных текстовых редакторов, которые могут создавать файлы, не являющиеся текстовыми.

*Трафик* – поток данных в локальной или глобальной сети (Интернет).

*Удаление файла* – объявление области, занятой файлом на диске, свободной для использования другими файлами.

*Файл* – поименованная совокупность байтов, записанная на жесткий или гибкий магнитный диск. Эта совокупность не обязательно занимает непрерывную область памяти на диске.

*Фон* **–** задний план. Поле, на котором выводятся на экран или рисуются объекты.

*Фоновое изображение* – «Обои». Фоновое изображение, которое пользователь может изменить или установить по своему желанию на рабочем столе в Windows.

*Хакер* **–** Hacker. Лицо, пользующееся своими знаниями для достижения нестандартных целей. Человек, злонамеренно взламывающий программы и проникающий в чужие системы, компьютеры.

*Чат* **–** Chat. Специальная программа, скрипт, позволяющая общаться многим пользователям одновременно в реальном времени (текстовый диалог, переписка - вы вводите фразу, и ваш собеседник тут же ее видит).

*"Червь"* **–** Worm. Вредоносная программа. Один из типов компьютерных вирусов.

*Шаблон* – это заготовка, бланк, который содержит общую информацию и оформление документа.

*Шрифт* **–** Font. Полный набор символов заданного начертания. Семейство шрифтов образует гарнитуру.

*Ярлык* – ссылка на какой-либо объект (паку, программу, документ), представленная на экране (в окне папки) специфическим значком. Для открытия объекта можно дважды щелкнуть по его ярлыку.

#### **ЯКУБЖАНОВА М.К.Нагалов И.И.**

# **Использование информационных технологий на уроках литературного чтения(изучение и обобщение опыта Нагалова Исмата Иннатовича)**

*(методические рекомендации для учителей русского языка)*

Texnik muharrir *Abdullayev F.*

Terishga berildi: 10.01.2021 y. Bosishga ruxsat berildi: 13.01.2021 y Ofset bosma qog'ozi. Qog'oz bichimi 60x84 1/16. « Cambria» garniturasi. Ofset bosma usuli. 2,75 bosma taboq Adadi: 50nusxa. Buyurtma №57/20

Samarqand viloyati Samarqand viloyat xalq ta'limi xodimlarini qayta tayyorlash va ularning malakasini oshirish hududiy markazi bosmaxonasida chop etildi. Samarqand shahar, Obidinov ko'chasi 7-uy.